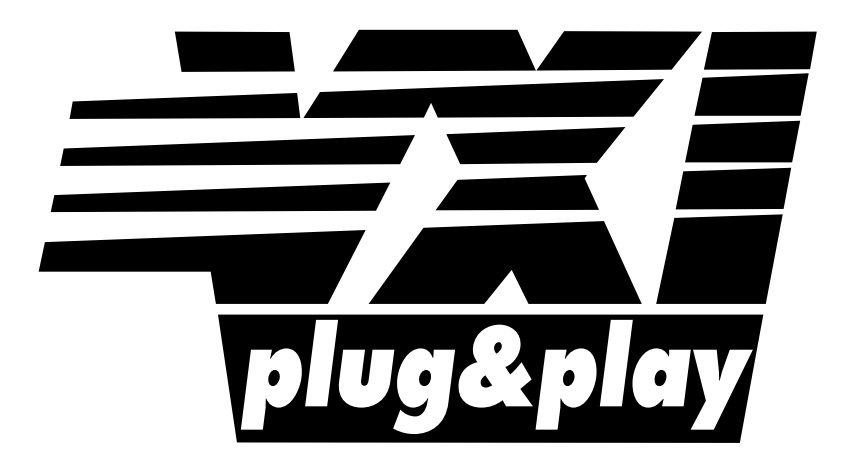

# **Systems Alliance**

# **VPP-4.3.5: VISA Shared Components**

**October 16, 2008**

**Revision 1.0** 

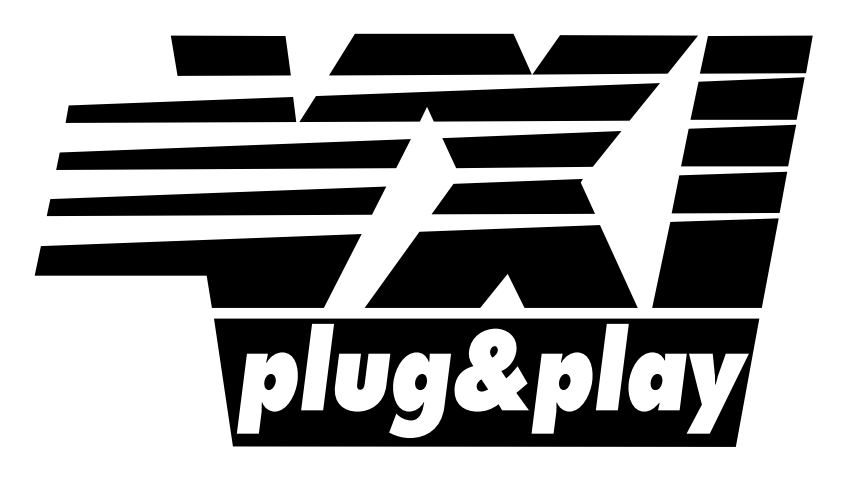

# **Systems Alliance**

# **VPP-4.3.5 Revision History**

This section is an overview of the VPP-4.3.5 specification revision history.

# **Revision 1.0, October 16, 2008**

First draft of the VPP-4.3.5 specification, based on Section 6 of the VPP-4.3.4 specification. This specification covers all aspects of the VISA Shared Components binaries and installation.

# **NOTICE**

VPP-4.3.4: *VISA Shared Components* is authored by the IVI Foundation member companies. For a vendor membership roster list, please visit the IVI Foundation web site at www.ivifoundation.org, or contact the IVI Foundation at 2515 Camino del Rio South, Suite 340, San Diego, CA 92108.

The IVI Foundation wants to receive your comments on this specification. You can contact the Foundation through email at ivilistserver@ivifoundation.org, through the web site at www.ivifoundation.org, or you can write to the IVI Foundation, 2515 Camino del Rio South, Suite 340, San Diego, CA 92108.

# **Warranty**

The IVI Foundation and its member companies make no warranty of any kind with regard to this material, including, but not limited to, the implied warranties of merchantability and fitness for a particular purpose. The IVI Foundation and its member companies shall not be liable for errors contained herein or for incidental or consequential damages in connection with the furnishing, performance, or use of this material.

# **Trademarks**

Product and company names listed are trademarks or trade names of their respective companies.

No investigation has been made of common-law trademark rights in any work.

# **Table of Contents**

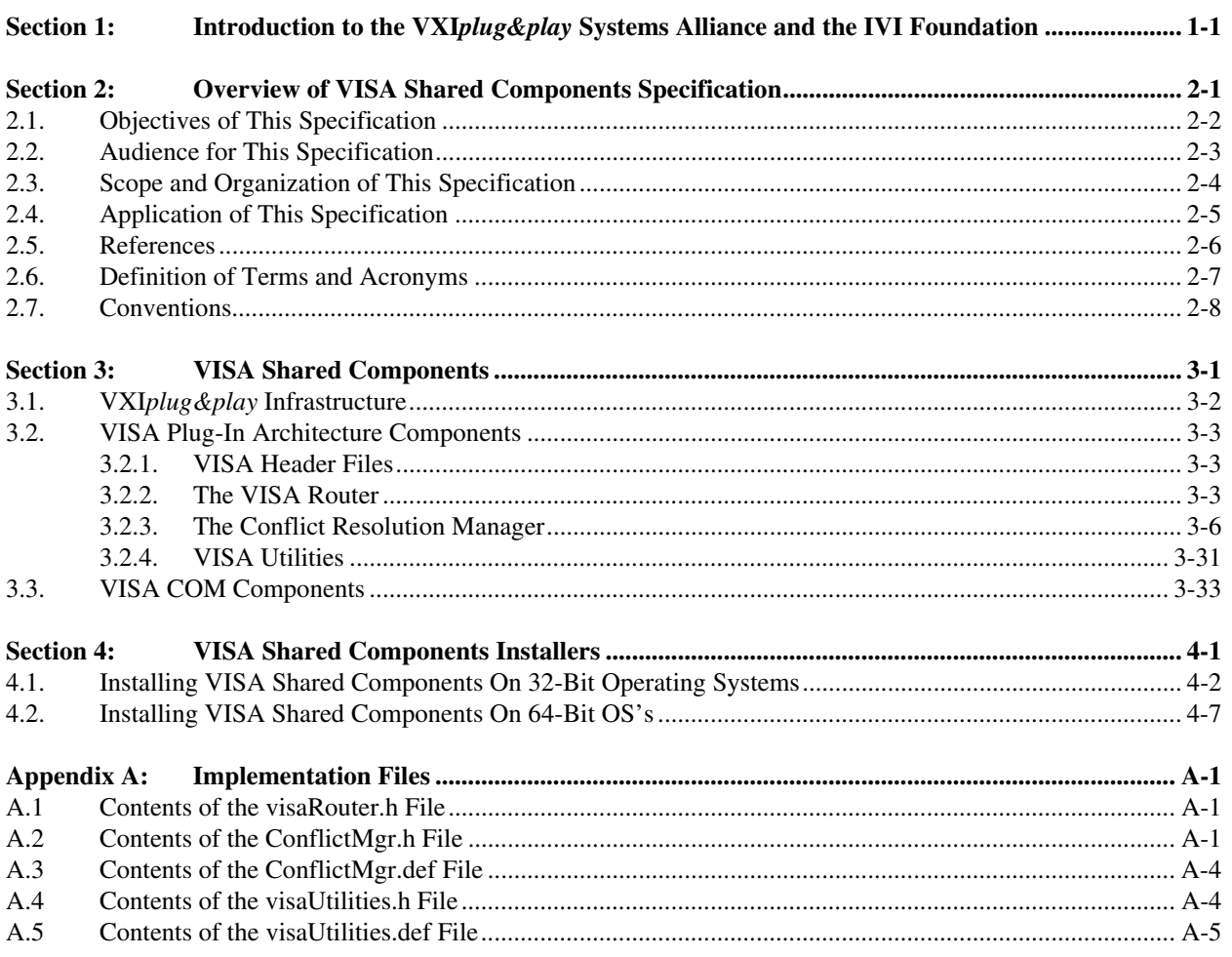

# **Section 1: Introduction to the VXI***plug&play* **Systems Alliance and the IVI Foundation**

The VXI*plug&play* Systems Alliance was founded by members who shared a common commitment to end-user success with open, multivendor VXI systems. The alliance accomplished major improvements in ease of use by endorsing and implementing common standards and practices in both hardware and software, beyond the scope of the VXIbus specifications. The alliance used both formal and de facto standards to define complete system frameworks. These standard frameworks gave end-users "plug & play" interoperability at both the hardware and system software level.

The IVI Foundation is an organization whose members share a common commitment to test system developer success through open, powerful, instrument control technology. The IVI Foundation's primary purpose is to develop and promote specifications for programming test instruments that simplify interchangeability, provide better performance, and reduce the cost of program development and maintenance.

In 2002, the VXI*plug&play* Systems Alliance voted to become part of the IVI Foundation. In 2003, the VXI*plug&play* Systems Alliance formally merged into the IVI Foundation. The IVI Foundation has assumed control of the VXI*plug&play* specifications, and all ongoing work will be accomplished as part of the IVI Foundation.

All references to VXI*plug&play* Systems Alliance within this document, except contact information, are there to preserve consistency with the original set of specifications.

.

# **Section 2: Overview of VISA Shared Components Specification**

This VISA specification is a document authored by the VXI*plug&play* Systems Alliance. The technical work embodied in this document and the writing of this document was performed by the VISA Technical Working Group.

This section provides a complete overview of the *VISA Shared Components* specification, and gives readers general information that may be required to understand how to read, interpret, and implement individual aspects of this specification. This section is organized as follows:

- Objectives of this specification
- Audience for this specification
- Scope and organization of this specification
- Application of this specification
- **References**
- Definitions of terms and acronyms
- Conventions

# **2.1. Objectives of This Specification**

The *VISA Shared Components* specification describes the deployment of a common set of VISA components for developing multi-vendor software programs, including instrument drivers. The VISA Shared Components include the VISA COM components and the VISA Plug-In Architecture components. The IVI Shared Components are available from the IVI Foundation in the form of standard installers that guarantee a consistent, reliable installation.

# **2.2. Audience for This Specification**

The primary audience is I/O vendors who wish to implement and install VISA-compliant I/O software.

Secondary audiences include instrument driver developers—whether an instrument vendor, system integrator, or end user—who wishes to implement instrument driver software that is compliant with the VXI*plug&play* standards, and instrumentation end users and application programmers who wish to implement applications that utilize instrument drivers compliant with this specification.

# **2.3. Scope and Organization of This Specification**

This specification is organized in sections, with each section discussing a particular aspect of the VISA model.

Section 1, *Introduction to the VXIplug&play Systems Alliance and the IVI Foundation*, explains the VXI*plug&play* Systems Alliance and its relation to the IVI Foundation.

Section 2, *Overview of VISA I/O Components and Installation Specification*, provides an overview of this specification, including the objectives, scope and organization, application, references, definition of terms and acronyms, and conventions.

Section 3, *VISA Shared Components*, provides an overview of the files and required infrastructure that make up the VISA Shared Components.

Section 4, *VISA Shared Components Installers*, discusses the implementation of the VISA Shared Components installers.

# **2.4. Application of This Specification**

This specification describes standards to be used by developers of VISA and VISA COM I/O library software. After June 1, 2007 every release of a VISA I/O library must use installers provided by the IVI Foundation to install shared VISA components.

It is also useful as a reference for developers and end users of VISA I/O library software, as well as VXI*plug&play* and IVI instrument drivers.

# **2.5. References**

The following documents contain information that you may find helpful as you read this document:

- VPP-1, VXI*plug&play Charter Document*
- VPP-2, *System Frameworks Specification*
- VPP-3.1, *Instrument Drivers Architecture and Design Specification*
- VPP-3.2, *Instrument Functional Body Specification*
- VPP-3.3, *Instrument Driver Interactive Developer Interface Specification*
- VPP-3.4, *Instrument Driver Programmatic Developer Interface Specification*
- VPP-4.1, *VISA-1 Main Specification*
- VPP-4.2, *The VISA Transition Library*
- VPP-4.3, *The VISA Library*
- VPP-4.3.2, *VISA Implementation Specification for Textual Languages*
- VPP-4.3.3, *VISA Implementation Specification for the G Language*
- VPP-4.3.4, *VISA Implementation Specification for COM*
- VPP-6, *Installation and Packaging Specification*
- VPP-7, *Soft Front Panel Specification*
- VPP-9, *Instrument Vendor Abbreviations*
- VXI-1, *VXIbus System Specification*, Revision 1.4, VXIbus Consortium
- VXI-11, *TCP/IP Instrument Protocol*, VXIbus Consortium

# **2.6. Definition of Terms and Acronyms**

The following are some commonly used terms within this document

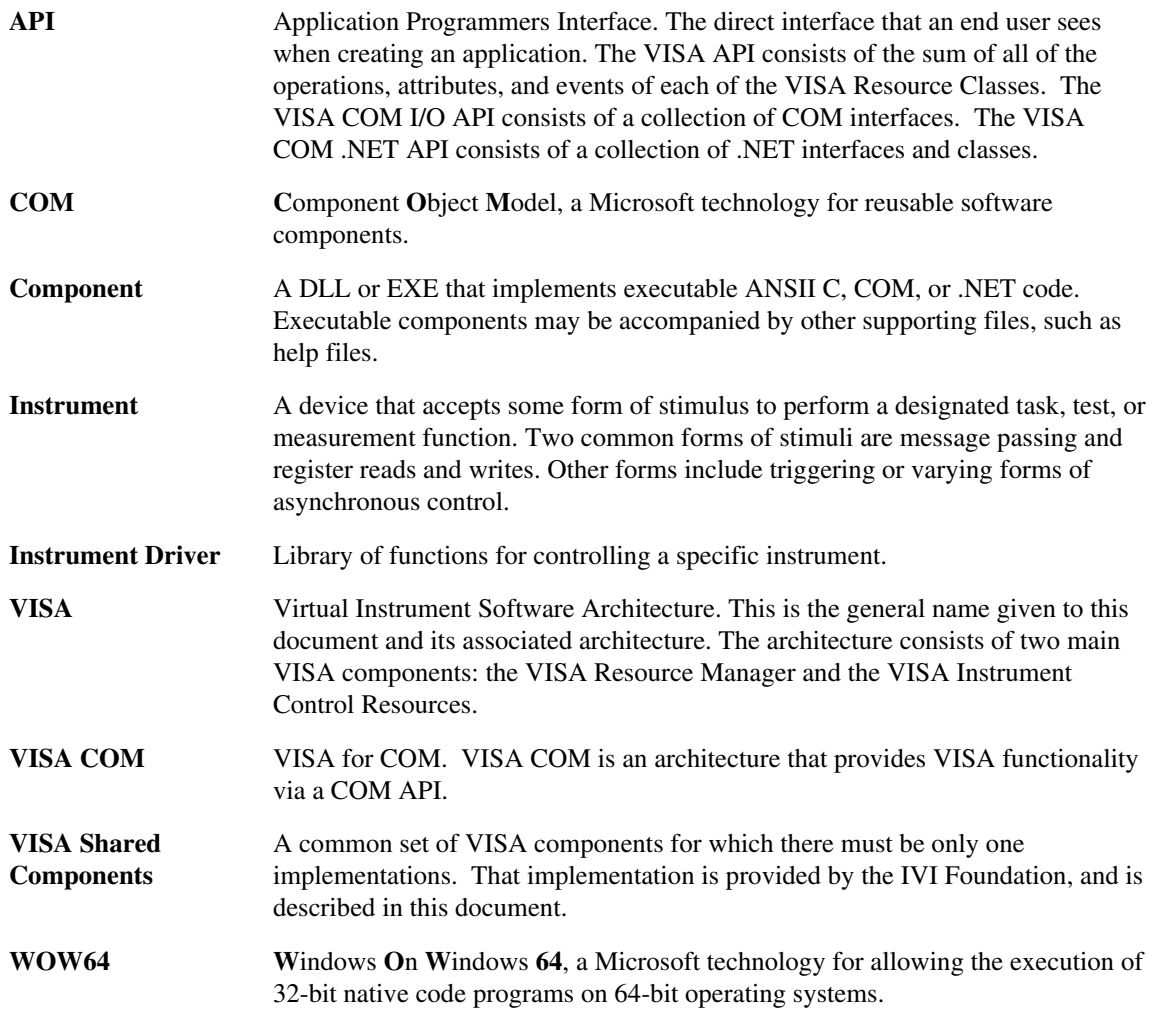

# **2.7. Conventions**

Throughout this specification you will see the following headings on certain paragraphs. These headings instill special meaning on these paragraphs.

*Rules* must be followed to ensure compatibility with the System Framework. A rule is characterized by the use of the words **SHALL** and **SHALL NOT** in bold upper case characters. These words are not used in this manner for any purpose other than stating rules.

*Recommendations* consist of advice to implementers that will affect the usability of the final device. They are included in this standard to draw attention to particular characteristics that the authors believe to be important to end user success.

*Permissions* are included to *authorize* specific implementations or uses of system components. A permission is characterized by the use of the word **MAY** in bold upper case characters. These permissions are granted to ensure specific System Framework components are well defined and can be tested for compatibility and interoperability.

*Observations* spell out implications of rules and bring attention to things that might otherwise be overlooked. They also give the rationale behind certain rules, so that the reader understands why the rule must be followed.

*A Note on the text of the specification:* Any text that appears without heading should be considered as description of the standard and how the architecture was intended to operate. The purpose of this text is to give the reader a deeper understanding of the intentions of the specification including the underlying model and specific required features. As such, the implementer of this standard should take great care to ensure that a particular implementation does not conflict with the text of the standard.

# **Section 3: VISA Shared Components**

The VISA Shared Components are a common set of VISA components for developing multivendor software programs, including VISA I/O libraries and a variety of instrument drivers.

The components are "shared" because multiple VISA and VISA COM vendor-specific implementations must share a single copy of each component. Because there may only be a single copy of the component per PC, and the behavior of each component is precisely described, the IVI Foundation supplies a standard implementation of each of them; in fact, the IVI Foundation implementation of each shared component *must* be used wherever the component is called for.

The VISA Shared Components include the VXI*plug&play* infrastructure, VISA COM components, and VISA Plug-In Architecture components. The IVI Shared Components are available from the IVI Foundation in the form of standard installers that guarantee a consistent, reliable installation.

The VXIplug&play infrastructure includes the framework directory structure, registry entries, and environment variables. They are described in *VPP-2, System Frameworks Specification*.

The VISA Plug-In Architecture components include shared files that allow multiple vendor-specific VISA libraries to be installed on a single PC. In the past, the standard did not directly support this, as each vendor-specific VISA library had to install a file named *visa32.dll* in the system directory. To avoid potential backwards compatibility issues with older versions of VISA that follow this naming standard, the VISA Plug-In Architecture is available only on 64-bit PCs.

The VISA COM components include shared VISA COM functionality, including the VISA COM type library, the associated PIA, the Global Resource Manager, and Basic Formatted IO. These components are available for both 32-bit and 64-bit PCs. They are described in *VPP-4.3.4, VISA Implementation Specification for COM*.

# **3.1. VXI***plug&play* **Infrastructure**

The VXIplug&play infrastructure includes the directories, HKLM\SOFTWARE registry keys and values, and environment variables for each installed VXI*plug&play* framework.

The WinNT framework is installed on 32-bit Windows operating systems.

Both the WinNT and Win64 frameworks are installed on 64-bit Windows operation systems. On 64-bit operations systems, the WinNT framework is installed to the appropriate Windows On Windows 64 (WOW64) directories and registry keys.

# **3.2. VISA Plug-In Architecture Components**

# **3.2.1. VISA Header Files**

VISA header files are now included in the VISA shared component installers, because they are needed for VISA development.

The VISA header files are:

- visa.h
- visatype.h

See *VPP-4.3.2: VISA Implementation Specification for Textual Languages* for a description of these files. The content of each file is listed as an appendix to VPP-4.3.2.

Vendor-specific WIN64 framework VISA installers may not overwrite visa.h or visatype.h. Vendor-specific WINNT framework VISA installers may not overwrite visatype.h, but may overwrite visa.h to maintain backwards compatibility with previous vendor-specific versions of visa.h.

# **3.2.2. The VISA Router**

The VISA Router is supported only on Vista 64.

The VISA Router component includes the following files:

- visa64.dll
- visa64.lib
- visa64.def (documentation only, not installed)
- visaRouter.h

The VISA Router implements entry points defined by the VISA API, but only so that it can call the corresponding entry points in vendor-specific implementations of VISA. VISA users call the VISA API through the VISA Router. The VISA Router routes calls to the appropriate vendor-specific VISA, and also handles callbacks from the vendor-specific VISA to the calling program. The VISA object handles used by the Visa Router are unique and different from the VISA object handles returned from the underlying vendor-specific VISA libraries. The VISA Router takes care of mapping its object handles to the handles used by each of the underlying VISA libraries.

For improved performance, when only a single vendor-specific VISA is installed, the VISA Router acts as a simple pass-through. The object handles returned to the user are those returned from the installed vendor-specific VISA.

Once a session is opened in the VISA Router, most of the VISA entry points simply map the VISA session handle passed into the call to the handle of the underlying vendor-specific VISA, call the underlying VISA, and return the results. There are a few entry points, however, where the process is more complicated because the router needs either to call more than one underlying VISA or determine which underlying VISA to call. The behavior of these entry points is documented in the following sections. In addition, visaRouter.h includes additional items needed by the Visa Router, also documented below.

In the entry points described below where calls are made to more than one of underlying VISA libraries, the order in which these calls are made is as follows:

- 1. The "preferred" VISA, if one is defined.
- 2. Each installed VISA in lexical order of the VISA GUID.

# **3.2.2.1. viOpenDefaultRM**

The first viOpenDefaultRM call in a process gets a list of the vendor-specific VISA libraries that are installed and enabled. It loads each of these VISA libraries and returns a session handle to the user. Subsequent calls to viOpenDefaultRM use the list of open VISA libraries generated in the first call, but they return a new unique session handle to the user. When the last defaultRM session is closed, all of the vendor-specific VISA libraries are unloaded if the value of the VI\_ATTR\_UNLOAD\_PLUGINS\_IF\_LAST\_RM attribute is set to VI\_TRUE.

**3.2.2.2. viOpen** 

The viOpen call finds a vendor-specific VISA that can successfully parse and open the resource string passed in. Because it is possible that more than one vendor-specific VISA can open a resource, this function checks the enabled vendor-specific VISA libraries in the following order and returns with the first one that succeeds:

- 1. The VISA that the user chose to handle devices on the interface the resource string specifies.
- 2. The VISA that was last used to successfully open this resource.
- 3. The "preferred" VISA, if one was specified.
- 4. Each VISA in the list of installed VISA libraries that has not already been tried.

If none of the VISA libraries can parse the resource string, a VI\_ERROR\_RSRC\_NFOUND error is returned. If at least one VISA can parse it, but none can open it, the error code from the first VISA to parse it is returned.

# **3.2.2.3. viFindRsrc/viFindNext**

The following algorithm generates the list of resources returned:

- 1. Create an empty master list of resources to be returned.
- 2. Call viFindRsrc/viFindNext on each underlying VISA in turn, starting with the preferred VISA if there is one.
- 3. For each resource found:
	- a. Remember the viFindRsrc/viFindNext name.
	- b. Call viParseRsrcEx and remember the canonical name returned.
	- c. Call the conflict manager and remember whether the resource is on a "chosen" interface. (There is no differentiation between user chosen and resource manager chosen.)
	- d. Compare the canonical name with the canonical names already in the master list.
	- e. If the canonical name does not exit in the master list, add the resource to the master list.
	- f. If the current resource is on a chosen interface, replace the matching element in the master list with this one.
- 4. Return the names returned by the underlying viFindRsrc/viFindNext calls to the user.

# **3.2.2.4. viParseRsrc/viParseRsrcEx**

viParseRsrc is called on each underlying VISA, and the result from the first VISA to succeed is returned. If none of the VISA libraries succeed, the status code returned by the first VISA called is returned.

viParseRsrcEx is called on each underlying VISA, and the result from the first VISA to succeed is returned. If none of the VISA libraries succeed, the status code returned by the first VISA called is returned.

# **3.2.2.5. viGetAttribute**

The behavior of viGetAttribute depends on the type of object it is being called on.

For objects returned from viOpen or event objects, if the attribute being requested is a multivendor VISA attribute defined in visaRouter.h (VI\_ATTR\_UNDERLYING\_VISA\_SESSION, VI\_ATTR\_MULTI\_MANF\_NAME, VI\_ATTR\_MULTI\_SPEC\_VERSION, VI\_ATTR\_MULTI\_MANF\_ID, or VI\_ATTR\_MULTI\_IMPL\_VERSION), the appropriate result and/or status code is returned. For any other attribute, the viGetAttribute of the underlying VISA is called and the result is returned.

For objects returned from viOpenDefaultRM or viFindRsrc, if the attribute being requested is defined in visaRouter.h as above, the appropriate result and/or status code is returned. This algorithm also applies for the attribute VI\_ATTR\_UNLOAD\_PLUGINS\_IF\_LAST\_RM for sessions returned by viOpenDefaultRM. Otherwise, viGetAttribute is called on each underlying VISA, and the results are retuned from the first VISA to succeed. If none of the VISA calls succeed, VI\_ERROR\_NSUP\_ATTR is returned.

# **3.2.2.6. viSetAttribute**

The behavior of viSetAttribute depends on the type of object it is being called on.

For objects returned from viOpen or event objects, if the attribute being set is a multivendor VISA attribute defined in visaRouter.h (VI\_ATTR\_UNDERLYING\_VISA\_SESSION, VI\_ATTR\_MULTI\_MANF\_NAME, VI\_ATTR\_MULTI\_SPEC\_VERSION, VI\_ATTR\_MULTI\_MANF\_ID, or VI\_ATTR\_MULTI\_IMPL\_VERSION), the appropriate result and/or status code is returned. For any other attribute, the viSetAttribute of the underlying VISA is called and the result is returned.

For objects returned from viOpenDefaultRM or viFindRsrc, if the attribute being set is defined in visaRouter.h as above, the appropriate result and/or status code is returned. Otherwise, the attribute is set on each underlying VISA. If one or more of the underlying VISA libraries returns a status value greater or equal to VI\_SUCCESS, the status returned to the user is the status returned by the first underlying VISA that returned a successful status code. If none of the underlying VISA libraries return a successful status code, the unsuccessful status code of the first underlying VISA called is returned.

For viSetAttribute, the VI\_ATTR\_UNLOAD\_PLUGINS\_IF\_LAST\_RM attribute (which applies only to viOpenDefaultRM) is handled differently. The state of the attribute is saved in the VISA Router, and each of the underlying VISA libraries is called with this attribute as well, and the status returned from the underlying VISA libraries is ignored. The status returned to the user will be VI\_SUCCESS.

# **3.2.2.7. visaRouter.h Additions**

visaRouter.h defines the following router-specific attributes:

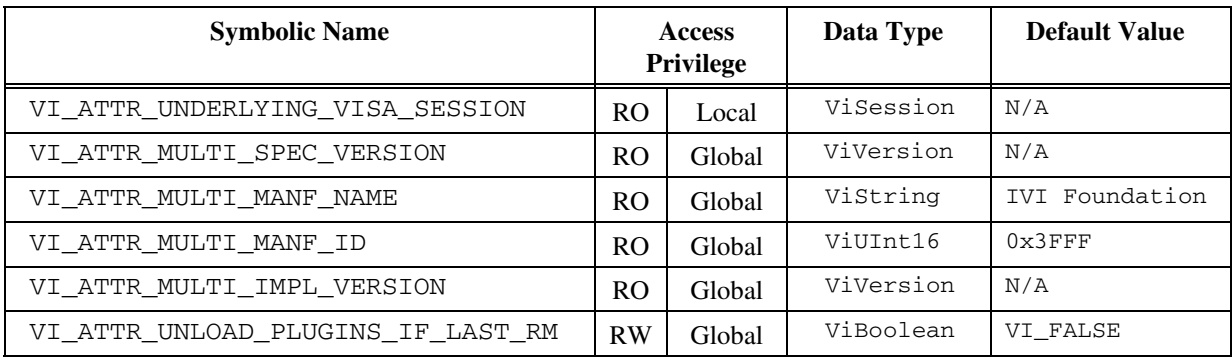

# **3.2.3. The Conflict Resolution Manager**

The Conflict Resolution Manager is supported on both the WINNT and WIN64 frameworks.

In cases where more than one vendor-specific VISA library can connect to an interface, the conflict resolution manager provides information regarding available vendor-specific VISA libraries and user preferences.

# **RULE 3.2.1**

VISA vendors **SHALL** use the IVI Foundation implementation of the conflict resolution manager and **SHALL NOT** create or use a vendor-specific version.

## **OBSERVATION 3.1.1**

VISA vendors may want to include various capabilities for manipulating the VISA conflict resolution process using the Conflict Resolution Manager. The purpose of describing the API details of the Conflict Resolution Manager in this document is to document it so that vendors can use it correctly.

# **3.2.3.1. How Conflict Resolution Works**

#### **Conflict Resolution**

When multiple VISA libraries are present on a system, some method of determining which VISA library shall be used is required. The Conflict Resolution Manager follows the algorithm outlined below to provide information regarding available vendor-specific VISA libraries and user preferences. The algorithm takes into account previous results in combination with user-defined preferences. The algorithms in this section use the information the conflict resolution manager provides, but the implementation of these algorithms is in the VISA Router and the VISA-COM Global Resource Manager. (The diagrams reflect COM details at points, but the general logic applies to both.)

# **Conflict Resolution Sub**

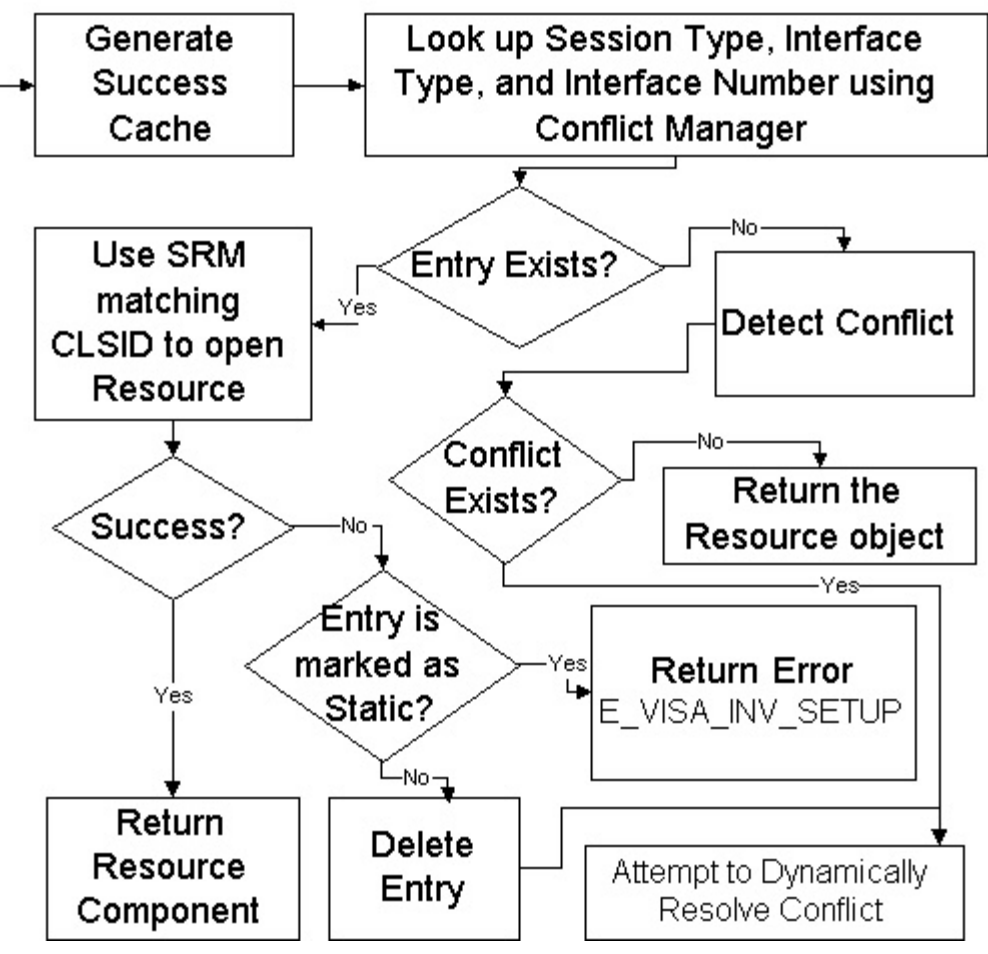

# **Success Cache Generation**

 A portion of the conflict resolution algorithm requires a listing of which VISA libraries previously opened the desired resource. This listing is known to the VISA Conflict Resolution Manager as the success cache, and it is generated using the algorithm below.

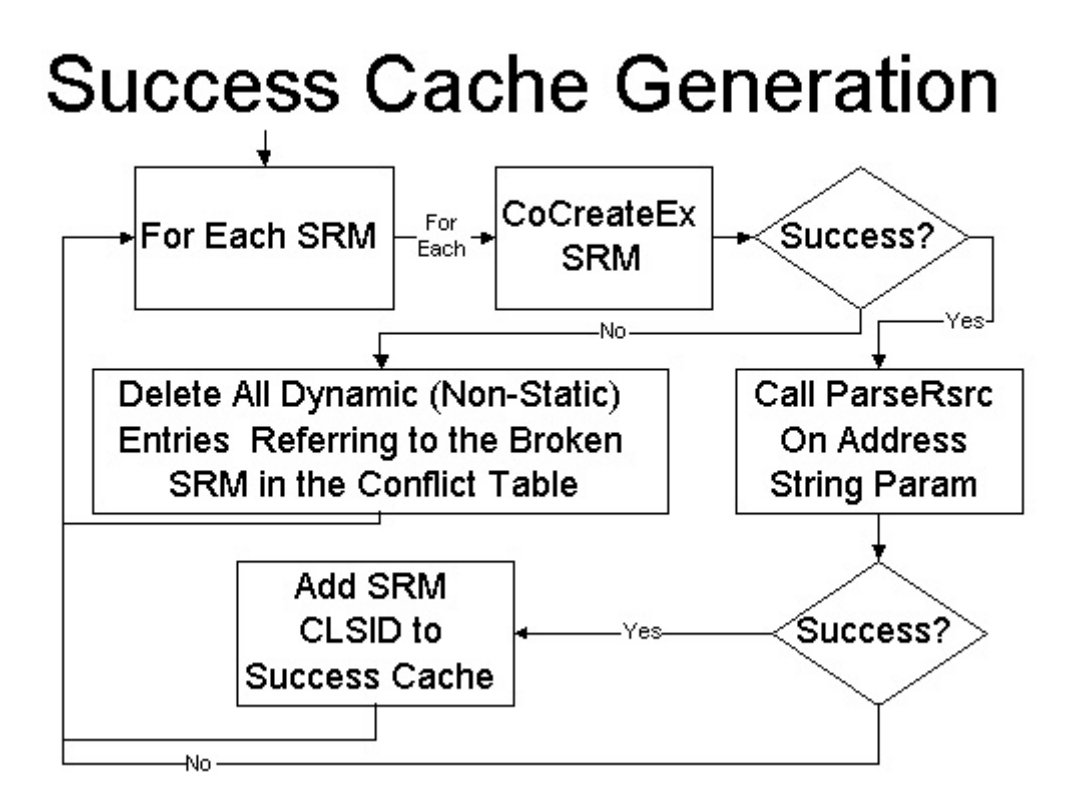

# **Conflict Detection**

The conflict detection subroutine outlined below is used when determining which VISA library to use for a specified resource. The goal of this subroutine is to determine whether any libraries can open the given resource and ensuring that the VISA library used previously to open that resource is used.

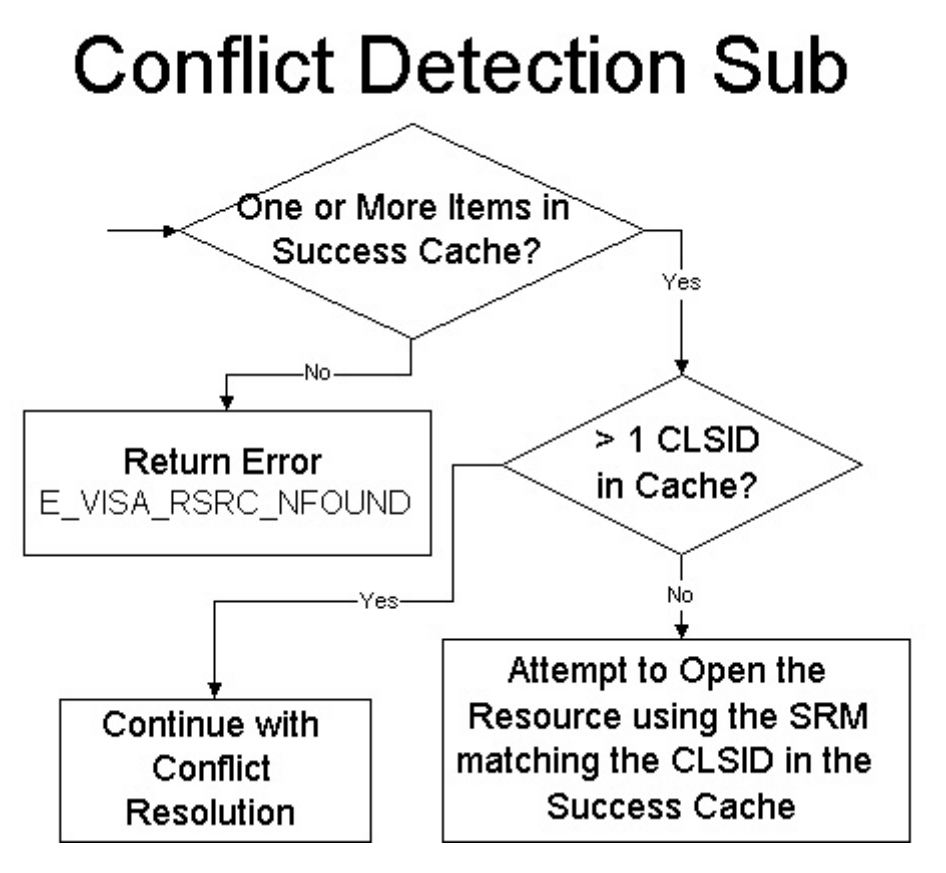

# **Dynamic Resolution**

 The Dynamic Resolution Subroutine is used when the resource has not been previously opened or if the VISA library previously used has failed. This subroutine finds a VISA library that can open the resource if one exists, and note that entry in the settings cache.

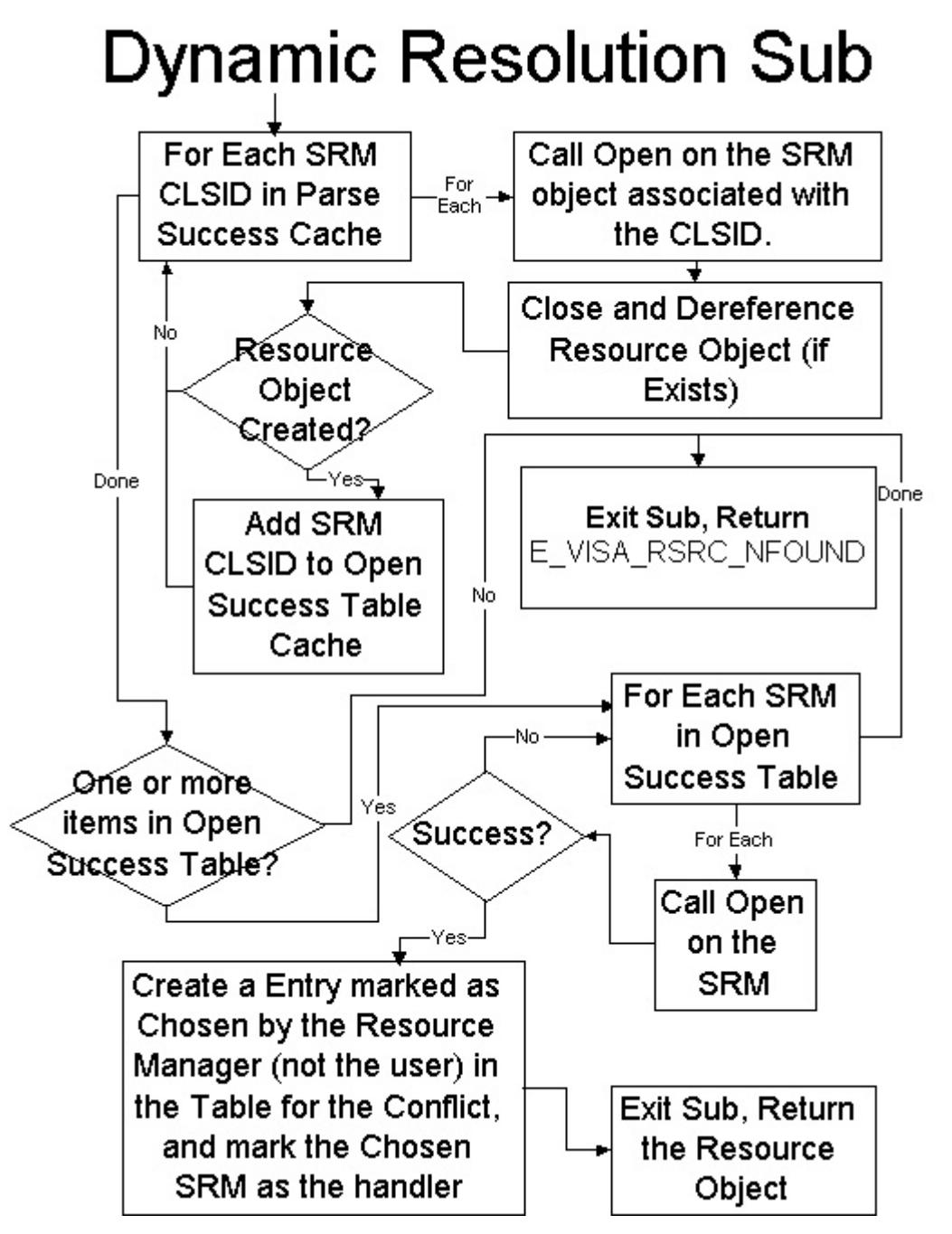

# **3.2.3.2. VISACM\_ClearEntireTable()**

#### **Purpose**

Clear all cached settings stored by the Conflict Manager.

# **Return Values**

**Type** ViStatus This is the operational return status. It returns either a completion code or an error code as follows.

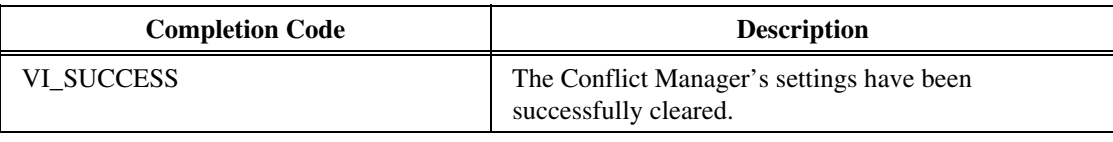

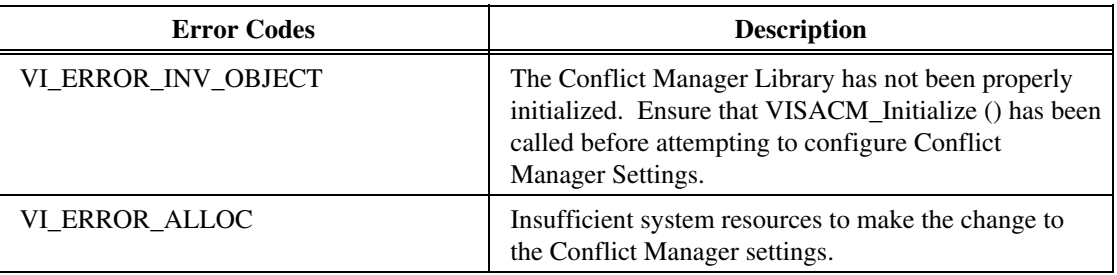

# **Description**

 This function clears all settings currently cached by the Conflict Manager. After this function is called, there will be no preferred VISA, no disabled VISA libraries, and no record of any instruments having been accessed by a VISA library.

# **3.2.3.3. VISACM\_ClearResourceHandlersFromTable()**

#### **Purpose**

Deletes all records of resources that were previously attempted to be opened by a VISA library.

## **Return Values**

**Type** ViStatus This is the operational return status. It returns either a completion code or an error code as follows.

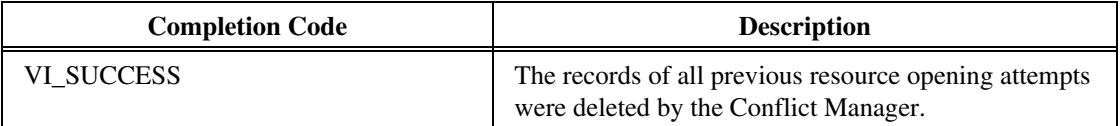

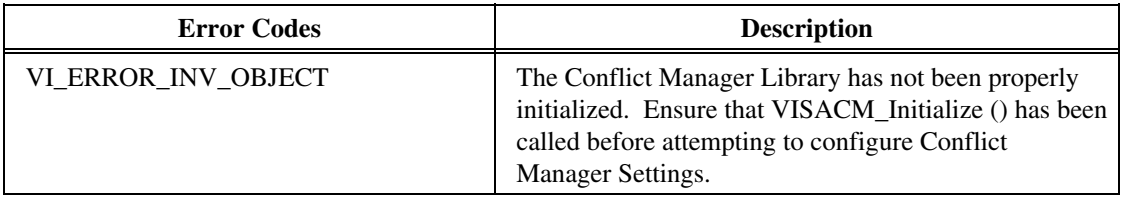

#### **Description**

This function clears all records of any attempted opens by any VISA library on resources. Following this call, all resources will be treated as never opened upon the next open attempt.

# **3.2.3.4. VISACM\_Close()**

#### **Purpose**

Signals to the Conflict Manager that the caller is finished with Conflict Manager actions.

#### **Return Values**

**Type** ViStatus This is the operational return status. It returns either a completion code or an error code as follows.

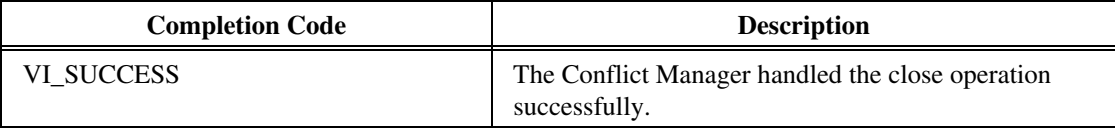

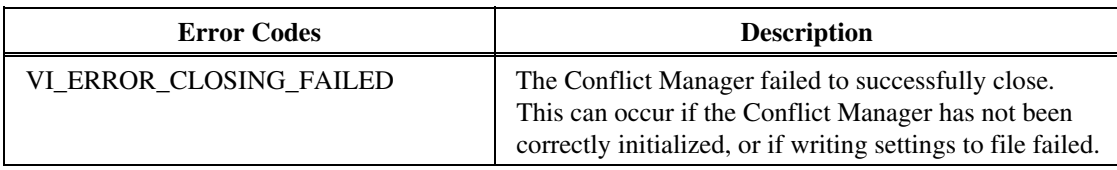

#### **Description**

 This function should be called when the client process is finished using the Conflict Manager. Calling this function ensures that new settings are stored and that cleanup occurs properly.

# **3.2.3.5. VISACM\_CreateHandler(interfaceType, interfaceNumber, sessionType, guid\_SRM, conflictHandlerType, comments)**

#### **Purpose**

Creates a record of an open attempt by a VISA library on a resource.

#### **Parameters**

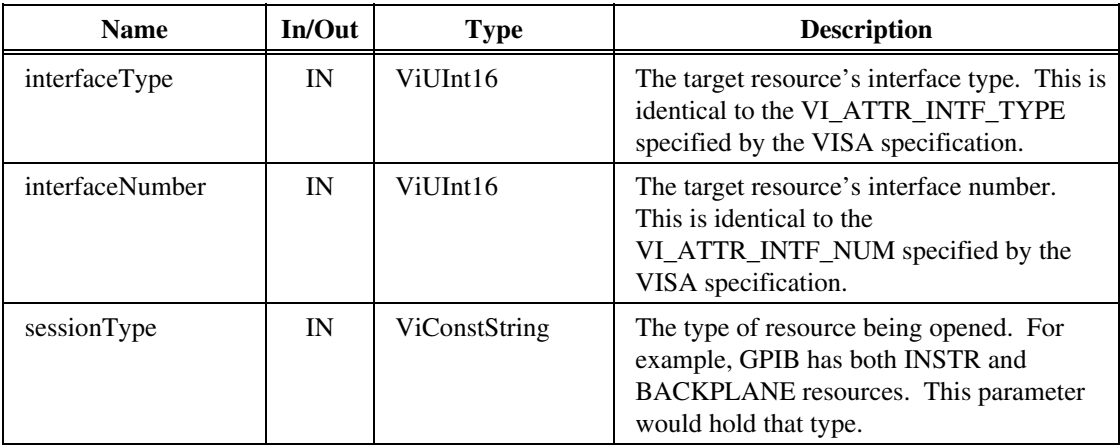

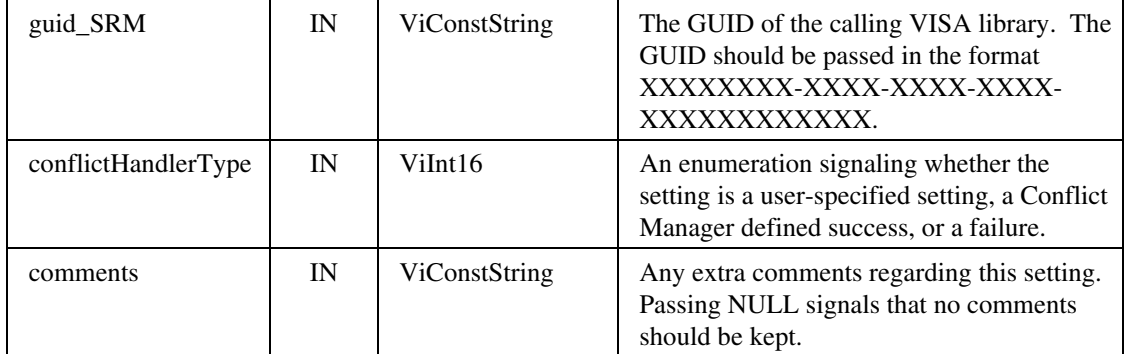

# **Return Values**

**Type** ViStatus This is the operational return status. It returns either a completion code or an error code as follows.

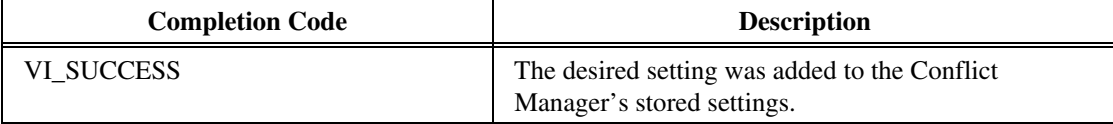

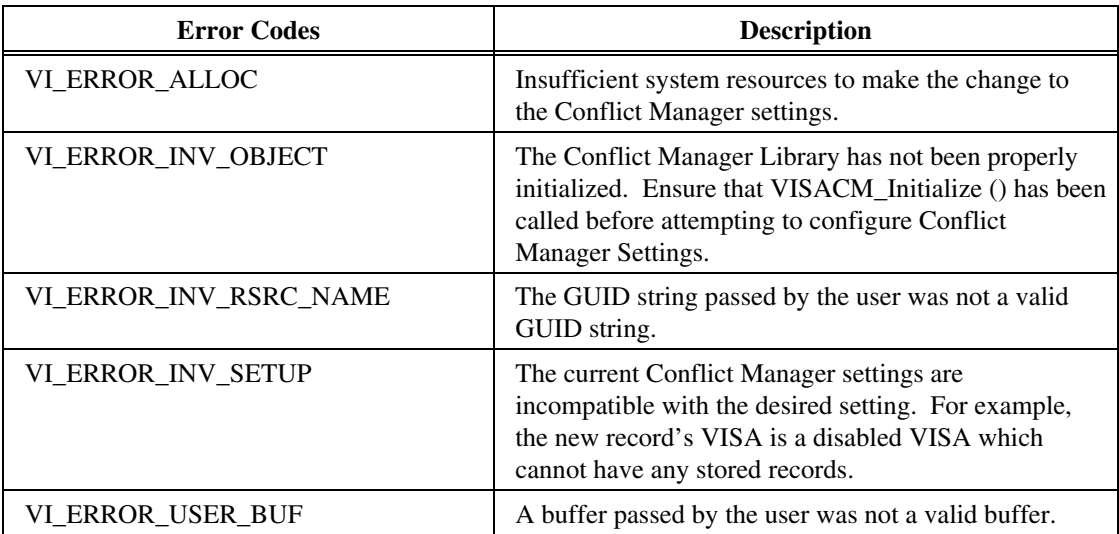

#### **Description**

 This call is used to create new records in the Conflict Manager's settings cache. For end users, the main use would be to specify a specific VISA for a given resource. When a setting is user-specified (as opposed to Conflict Manager specified), it is never overridden, even if the open attempt fails.

 Any new setting created by this function must conform to any settings already made. For example, a record may not be created for a disabled VISA.

# **3.2.3.6. VISACM\_DeleteHandler( interfaceType, interfaceNumber, sessionType, guid\_SRM)**

# **Purpose**

Deletes a setting corresponding to both a specific VISA library and a specific resource.

# **Parameters**

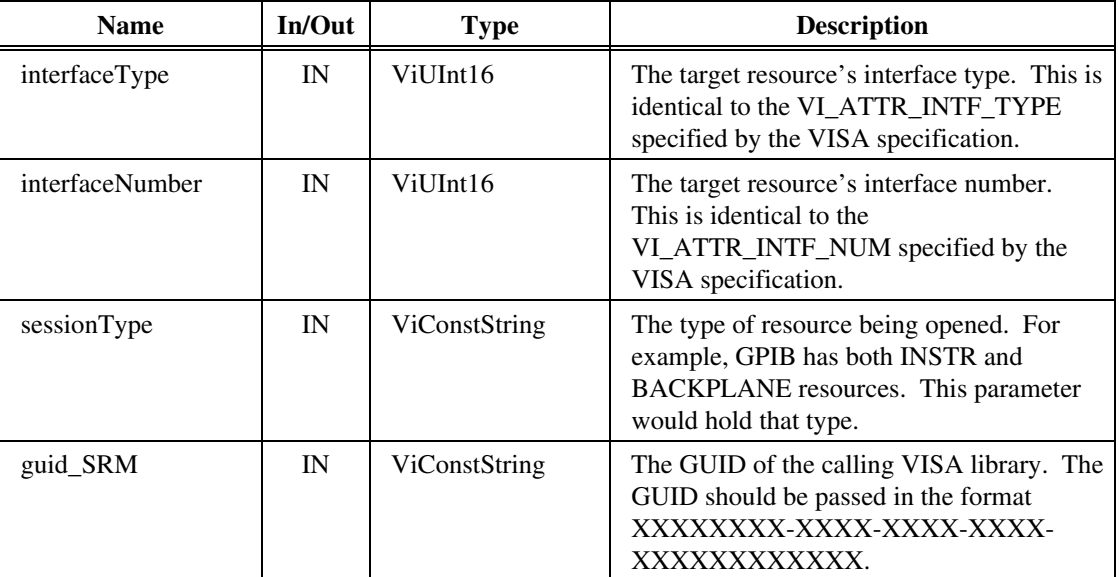

# **Return Values**

**Type** ViStatus This is the operational return status. It returns either a completion code or an error code as follows.

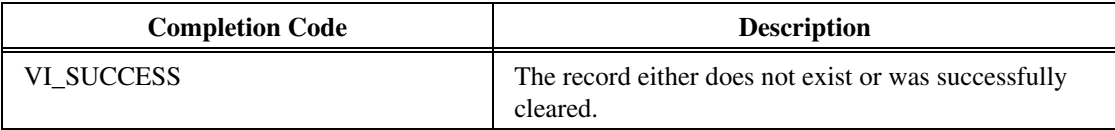

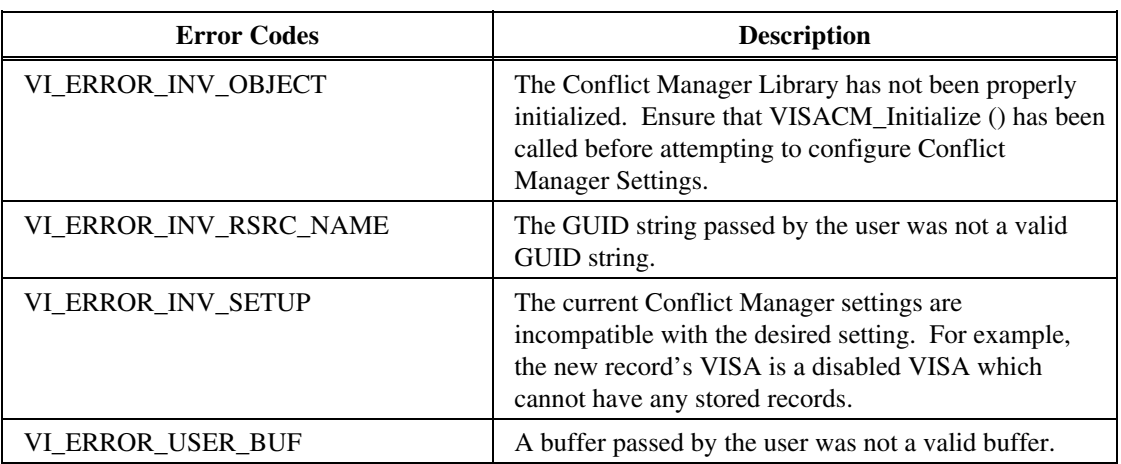

#### **Description**

 This function is called when a setting needs to be deleted. Much like the above VISACM\_CreateHandler() function, the function should be used by external applications to manipulate user-specified resource settings.

# **3.2.3.7. VISACM\_DeleteHandlerByGUID(guid\_SRM)**

#### **Purpose**

Delete all records for a VISA library identified by GUID.

# **Parameters**

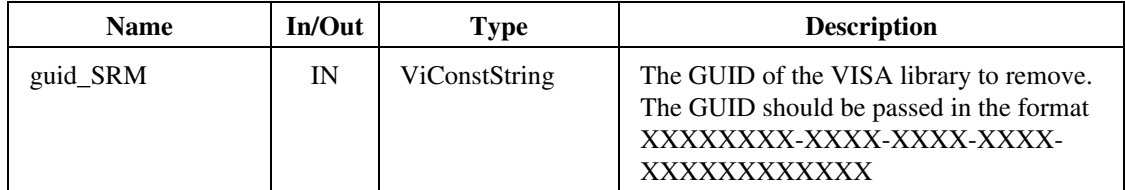

# **Return Values**

**Type** ViStatus This is the operational return status. It returns either a completion code or an error code as follows.

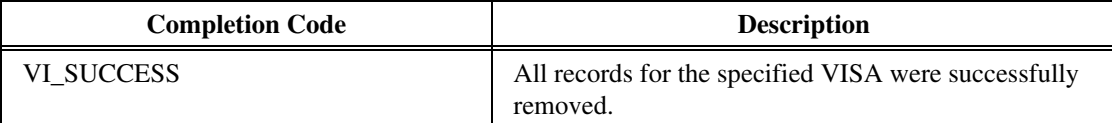

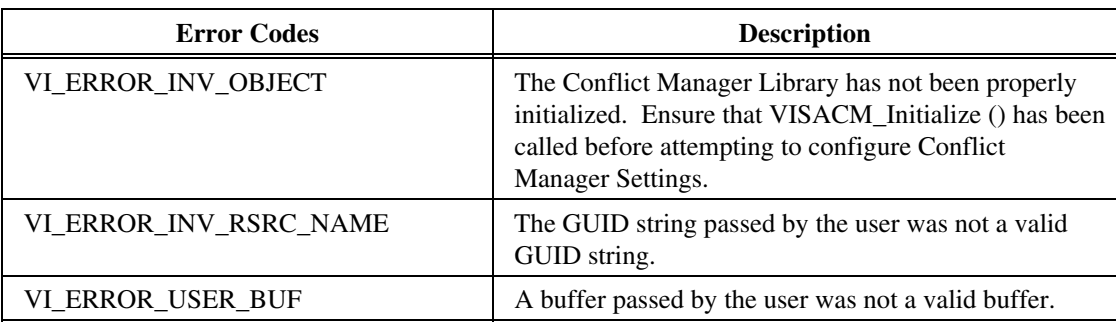

#### **Description**

 This function deletes all records for a specified VISA library. This function is designed for use when a VISA library is removed from the system.

# **3.2.3.8. VISACM\_DeleteResourceByIndex(resourceIndex)**

#### **Purpose**

Delete all records for a resource specified by index.

# **Parameters**

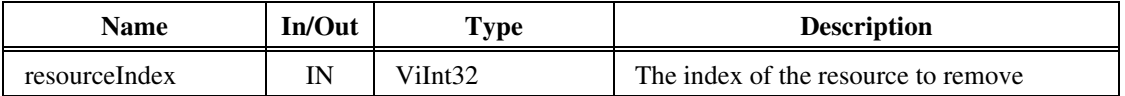

# **Return Values**

**Type** ViStatus This is the operational return status. It returns either a completion code or an error code as follows.

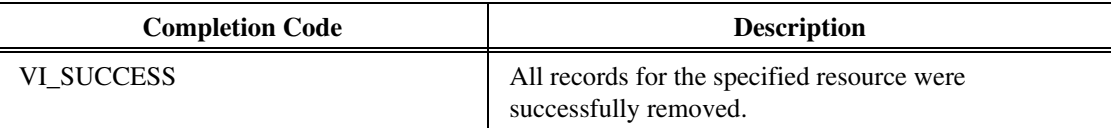

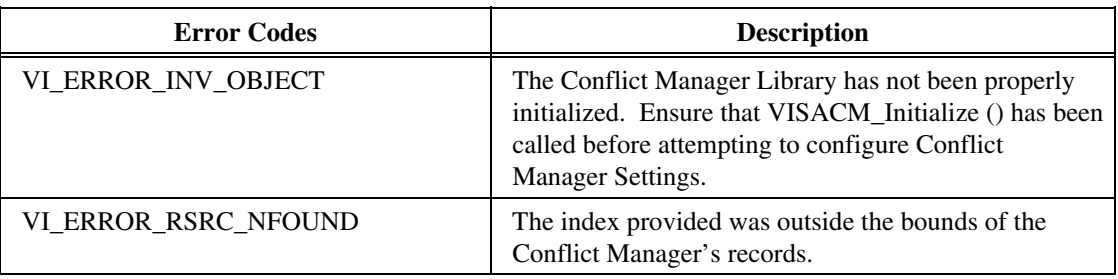

# **Description**

 This function deletes a resource from the Conflict Manager's cache. The index used by this function corresponds to the index used by VISACM\_QueryResource().

# **3.2.3.9. VISACM\_FindChosenHandler(interfaceType, interfaceNumber, sessionType, guid\_SRM[], conflictHandlerType)**

#### **Purpose**

Find the VISA library selected by the Conflict Manager to open a resource.

# **Parameters**

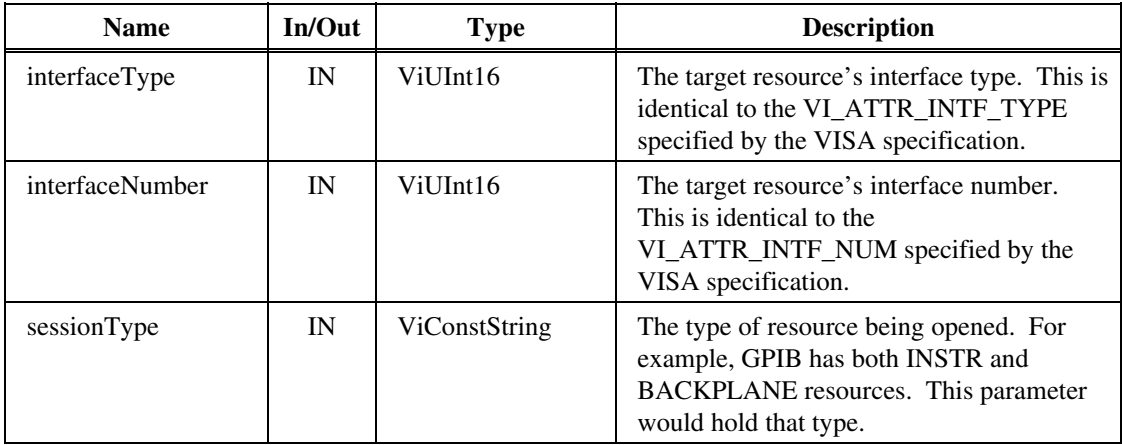

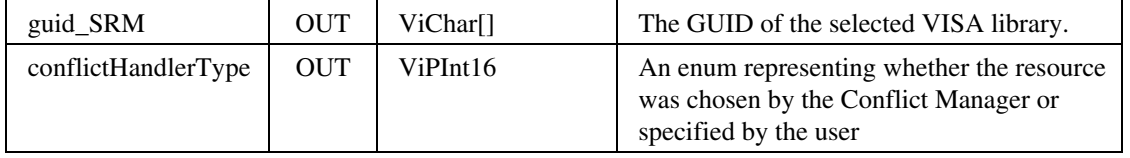

# **Return Values**

**Type** ViStatus This is the operational return status. It returns either a completion code or an error code as follows.

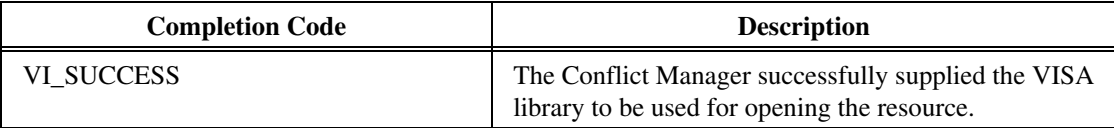

![](_page_32_Picture_132.jpeg)

# **Description**

 This function is used to determine which installed VISA library will be used to open the supplied resource. If no VISA library has previously opened the device, and no user setting has been supplied, an error is returned.

# **3.2.3.10. VISACM\_FlushConflictFile(behavior, fileOnDiskWasNewer)**

#### **Purpose**

Flush any new settings made to the Conflict Manager settings file on disk.

# **Parameters**

![](_page_32_Picture_133.jpeg)

#### **Return Values**

**Type** ViStatus This is the operational return status. It returns either a completion code or an error code as follows.

![](_page_33_Picture_134.jpeg)

![](_page_33_Picture_135.jpeg)

#### **Description**

 This function flushes any changes made to Conflict Manager settings to the settings file on disk. The behavior parameter determines what actions the function takes if the file on disk has been updated by another process.

# **3.2.3.11. VISACM\_GetConflictTableFilename(filename)**

#### **Purpose**

Get the name of the Conflict Manager settings file.

# **Parameters**

![](_page_33_Picture_136.jpeg)

#### **Return Values**

**Type** ViStatus This is the operational return status. It returns either a completion code or an error code as follows.

![](_page_33_Picture_137.jpeg)

![](_page_34_Picture_135.jpeg)

# **Description**

 Get the name of the file where the Conflict Manager settings will be kept. This file does not necessarily need to exist.

# **3.2.3.12. VISACM\_GetIsDirty(isDirty)**

# **Purpose**

Get whether any Conflict Manager settings have been changed since the last flush of the settings to disk.

#### **Parameters**

![](_page_34_Picture_136.jpeg)

#### **Return Values**

**Type** ViStatus This is the operational return status. It returns either a completion code or an error code as follows.

![](_page_34_Picture_137.jpeg)

![](_page_34_Picture_138.jpeg)

#### **Description**

This function returns whether the settings in memory have changed since the last write to disk.

# **3.2.3.13. VISACM\_GetInstalledVisa(index, vendorID, guid\_SRM[], visaPathLocation[], visaFriendlyName[], comments[])**

# **Purpose**

Get information about an installed VISA library based on a supplied index.

# **Parameters**

![](_page_35_Picture_136.jpeg)

# **Return Values**

**Type** ViStatus This is the operational return status. It returns either a completion code or an error code as follows.

![](_page_35_Picture_137.jpeg)

![](_page_35_Picture_138.jpeg)

#### **Description**

 This function returns information for a vendor-specific VISA library based on a given index. While most of the data returned by this function is mainly for informational use, the GUID can be used by other functions to determine what resources a vendor-specific VISA library is currently set to access.

# **3.2.3.14. VISACM\_GetInstalledVisaCount(numberOfVisas)**

#### **Purpose**

Get the total number of vendor-specific VISA libraries installed on the system.

#### **Parameters**

![](_page_36_Picture_132.jpeg)

# **Return Values**

**Type** ViStatus This is the operational return status. It returns either a completion code or an error code as follows.

![](_page_36_Picture_133.jpeg)

![](_page_36_Picture_134.jpeg)

#### **Description**

 This functions returns the total number of installed vendor-specific VISA libraries on the system. The value returned by this can be used to iterate through the installed VISA libraries using the VISACM\_GetInstalledVisa() function.

# **3.2.3.15. VISACM\_GetResourceCount(numberRsrcs)**

#### **Purpose**

Gets the number of resources with settings stored by the Conflict Manager.

#### **Parameters**

![](_page_36_Picture_135.jpeg)

![](_page_37_Picture_110.jpeg)

# **Return Values**

**Type** ViStatus This is the operational return status. It returns either a completion code or an error code as follows.

![](_page_37_Picture_111.jpeg)

![](_page_37_Picture_112.jpeg)

# **Description**

 This function gets the number of resources with settings stored by the Conflict Manager. The value returned by this function can be used to iterate through resource records using VISACM\_QueryResource().

# **3.2.3.16. VISACM\_GetStoreConflictsOnly(conflictSetting)**

# **Purpose**

 Returns whether the Conflict Manager is storing settings only for resources with multiple VISA libraries able to parse the resource string.

# **Parameters**

![](_page_37_Picture_113.jpeg)

# **Return Values**

**Type** ViStatus This is the operational return status. It returns either a completion code or an error code as follows.

![](_page_38_Picture_127.jpeg)

![](_page_38_Picture_128.jpeg)

#### **Description**

 This function returns whether the Conflict Manager is storing settings only for resources with multiple VISA libraries able to parse the resource string. If this setting is false, then the Conflict Manager stores settings for all resources, even when no conflicts exist.

# **3.2.3.17. VISACM\_GetVisaEnabled(guid\_SRM, enabled)**

#### **Purpose**

Returns whether a specific VISA library is enabled or disabled.

#### **Parameters**

![](_page_38_Picture_129.jpeg)

# **Return Values**

**Type** ViStatus This is the operational return status. It returns either a completion code or an error code as follows.

![](_page_38_Picture_130.jpeg)

![](_page_39_Picture_133.jpeg)

# **Description**

 The function returns whether a given VISA is enabled. A VISA that is disabled will not be used by the Conflict Manager and may not have any other settings associated with it.

# **3.2.3.18.** VISACM\_GetVisaPreferred(guid\_SRM[])

## **Purpose**

Get the GUID for the preferred VISA library.

#### **Parameters**

![](_page_39_Picture_134.jpeg)

#### **Return Values**

**Type** ViStatus This is the operational return status. It returns either a completion code or an error code as follows.

![](_page_39_Picture_135.jpeg)

![](_page_39_Picture_136.jpeg)

#### **Description**

 This function returns the GUID of the preferred VISA library. If no VISA library has been specified as preferred, an error is returned.

# **3.2.3.19. VISACM\_Initialize()**

#### **Purpose**

Initialize the Conflict Manager library for use by the client application.

#### **Return Values**

**Type** ViStatus This is the operational return status. It returns either a completion code or an error code as follows.

![](_page_40_Picture_138.jpeg)

#### **Description**

 This function initializes the Conflict Manager library for use by a client application. This function must be called before any other function for the Conflict Manager to be used.

# **3.2.3.20. VISACM\_QueryResource(resourceIndex, interfaceType, interfaceNumber, sessionType[], numHandlers)**

#### **Purpose**

Queries the properties of a resource stored in the Conflict Manager settings cache based on a provided index.

# **Parameters**

![](_page_40_Picture_139.jpeg)

# **Return Values**

**Type** ViStatus This is the operational return status. It returns either a completion code or an error code as follows.

![](_page_41_Picture_137.jpeg)

![](_page_41_Picture_138.jpeg)

# **Description**

 This function queries the properties of the resources corresponding to the given index. This function is mainly meant to be used to iterate through resource stored by the Conflict Manager. VISACM\_QueryResourceHandler() can be used to iterate through the handler records for each resource.

# **3.2.3.21. VISACM\_QueryResourceHandler(resourceIndex, handlerIndex, guid\_SRM[],conflictHandlerType, comments[])**

# **Purpose**

Query a record for how a given VISA library is set to handle a specific resource.

# **Parameters**

![](_page_41_Picture_139.jpeg)

![](_page_42_Picture_16.jpeg)

# **Return Values**

**Type** ViStatus This is the operational return status. It returns either a completion code or an error code as follows.

![](_page_43_Picture_140.jpeg)

![](_page_43_Picture_141.jpeg)

# **Description**

 This function queries how a specific VISA library is set to handle a given resource. A VISA library can either be chosen by the user, chosen by the Conflict Manger, or set to not handle a given resource. Using VISACM\_QueryResource() in tandem with this function can provide a complete picture of the Conflict Manager's configuration.

# **3.2.3.22. VISACM\_ReloadFile()**

# **Purpose**

Reload settings from the Conflict Manager's settings file.

# **Return Values**

**Type** ViStatus This is the operational return status. It returns either a completion code or an error code as follows.

![](_page_43_Picture_142.jpeg)

![](_page_43_Picture_143.jpeg)

#### **Description**

 This function reloads the settings from the Conflict Manager's settings file. If the file cannot be read, the settings revert to the default settings.

# **3.2.3.23. VISACM\_SetStoreConflictsOnly(storeConflicts)**

#### **Purpose**

Sets whether the Conflict Manager should store only conflicts in the table.

# **Parameters**

![](_page_44_Picture_117.jpeg)

# **Return Values**

**Type** ViStatus This is the operational return status. It returns either a completion code or an error code as follows.

![](_page_44_Picture_118.jpeg)

![](_page_44_Picture_119.jpeg)

#### **Description**

 This function sets whether the Conflict Manager stores only conflicts in the table or the results of all resource openings. Saving all of the results from opening results in a larger table, but prevents the VISA Router from repeating the conflict arbitration algorithm on every open.

# **3.2.3.24. VISACM\_SetVisaEnabled(guid\_SRM, enabled)**

#### **Purpose**

Enables or disables a specified VISA library.

# **Parameters**

![](_page_45_Picture_133.jpeg)

# **Return Values**

**Type** ViStatus This is the operational return status. It returns either a completion code or an error code as follows.

![](_page_45_Picture_134.jpeg)

![](_page_45_Picture_135.jpeg)

# **Description**

 Enables or disables a specified VISA library. A disabled VISA library will have all of its records deleted from the conflict table and will not be used when opening any resources. When reenabling a VISA library, the user may want to clear the entire table to repopulate the table with settings using the reenabled VISA library.

# **3.2.3.25. VISACM\_SetVisaPreferred(guid\_SRM)**

# **Purpose**

Sets a VISA library as the preferred VISA library.

# **Parameters**

![](_page_45_Picture_136.jpeg)

# **Return Values**

**Type** ViStatus This is the operational return status. It returns either a completion code or an error code as follows.

![](_page_46_Picture_127.jpeg)

![](_page_46_Picture_128.jpeg)

#### **Description**

 This function sets a VISA library as the preferred VISA library. As the preferred VISA library, this library is used to open all resources on the system, unless that resource has a user-specified preference.

# **3.2.4. VISA Utilities**

The VISA Utilities component is supported only on the WIN64 framework.

The VISA Utilities component provides support to the VISA Router for mapping the VISA object handles of the underling vendor-specific VISA object handles to the VISA object handles that are presented to the user. visaUtilities.dll exports a number of entry points, most of which are used internally by the VISA router and are not documented in this specification.

Only the getUserVi() entry point is documented here because, given a vendor-specific VISA object handle, it returns the user-visible VISA object handle. This is useful for vendor-provided utilities that deal with vendor-specific object handles, but need to display the user-visible object handles returned from the VISA Router.

# **3.2.4.1. getUserVi (underlyingVi, underlyingManfId)**

#### **Purpose**

Map a vendor-specific VISA object handle to the user-visible VISA object handle used by the VISA Router.

## **Parameters**

![](_page_47_Picture_82.jpeg)

# **Return Values**

**Type** ViSession This is the user-visible VISA object handle that corresponds to the underlying vendor-specific VISA object handle that was passed in.

If 0 is passed in as the underlying Vi, the value returned is 0. If there is no corresponding user-visible VISA object handle, the value returned is that of the underlying VI.

# **Description**

This function is useful for vendor-provided utilities that deal with vendor-specific object handles, but which need to display the objecthandle that the VISA Router has presented to the user. The VISA Router hides the vendor-specific handle from the user, so a vendor utility that presents objectinformation to the user needs a way to convert the hidden vendor-specific objecthandle to the user-visible objecthandle that has meaning to the user.

Note that both the vendor-specific VISA objecthandle and the vendor Manufacturer ID are required to determine the user-visible VISA objecthandle. This is because the vendor-specific VISA objecthandle may not be unique.

# **3.3. VISA COM Components**

Table 3.3.1 shows a list of files included in the VISA Shared Components. See *VPP-4.3.4, VISA Implementation Specification for COM,* for details of these components.

| <b>Component Name</b>                                          | $32-$<br><b>Bit</b> | 64-<br><b>Bit</b> | <b>Description</b>                                                                                                    |
|----------------------------------------------------------------|---------------------|-------------------|----------------------------------------------------------------------------------------------------|
| GlobMgr.dll                                                    | X                   | X                 | The Global Resource Manager (GRM) COM<br>Component and the VISA COM I/O type<br>library.                                                                                                    |
| BasFrmIO.dll                                                   | X                   | X                 | A standard implementation of the VISA<br>COM IFormattedIO488 interface.                                                                                                    |
| Ivi.Visa.Interop.dll<br>Ivi.Visa.Interop.xml                   | X                   | X                 | The primary interop assembly (PIA) for the<br>VISA COM I/O type library, along with the<br>PIA intellisense help file.                                                                                                    |
| Ivi.Visa.Interop.config<br>Policy.X.X.Ivi.Visa.<br>Interop.xml | X                   |                   | The policy file that forwards calls from<br>previous versions of the VISA COM PIA to<br>the current version. X.X may stand for any<br>previous version that is forwarded to the<br>current PIA. There may be multiple policy<br>files, one for each major minor version that<br>is forwarded. |
| IviPiaRegistration.bat                                         | X                   | X                 | A batch program that can be run by users to<br>make sure that all of the IVI PIAs are<br>properly registered in the Global Assembly<br>Cache (GAC).                                                                                                    |

**Table 3.3.1** 

# **Section 4: VISA Shared Components Installers**

Section 3 described the components required for a complete VISA COM I/O implementation. This section covers the details of the installation and gives detailed requirements of the components' implementation.

There are two installers, one for 32-bit Windows operating systems and one for 64-bit operating systems. The 32-bit installer installs 32-bit components only. The 64-bit installer installs both 32-bit and 64-bit components, with 32-bit components installed so that they can be run using Microsoft's Windows on Windows 64 (WOW64) technology.

# **4.1. Installing VISA Shared Components On 32-Bit Operating Systems**

# **TERMS**

The following terms are used in this section.

- *<SYSTEM32DIR>* is the Windows system directory for executables. The default is C:\Windows\System32, but this may be changed when Windows is installed.
- <*PROGRAMFILES*> is the Windows Program Files directory. The default is C:\Program Files, but this may be changed when Windows is installed.
- *<ALLUSERSAPPDATA>* is the Windows directory where data that is accessible to all users is stored (as opposed to data that is accessible to the current user).
- *<VXIPNPPATH>* is the target directory for the VISA components on 32-bit systems.
- *<VISADATAPATH>* is the directory used for VISA data files, and the conflict resolution table in particular.

# **RULE 4.1.1**

The VISA Shared Components installer for Windows 2000, Windows XP, and Windows Vista 32 **SHALL**  be named *VISA Shared Components* and **SHALL** have its own entry in the Windows Add/Remove Programs list.

# **RULE 4.1.2**

Every 32-bit vendor-specific VISA installer released after June 1, 2009 **SHALL** use the VISA Shared Components installer to install shared VISA COM or VISA Plug-In Architecture files, or to create standard VISA directories, registry keys and values, or environment variables, and **SHALL NOT** install the components or create standard VISA directories, registry keys and values, or environment variables as part of the vendor-specific installer.

# **RULE 4.1.3**

The value of <VXIPNPPATH>**:**.

- **IF** the registry key HKLM\SOFTWARE\VXIPNP\_Alliance\VXIPNP\CurrentVersion exists and contains the value VXIPNPPATH, and this value designates a directory that exists, and the directory or any of the subdirectories contain any files, **THEN** the value of <VXIPNPPATH> **SHALL** be the value of the this key's VXIPNPPATH string value.
- **OTHERWISE**, the default value of <VXIPNPPATH> **SHALL** be <PROGRAMFILES>\IVI Foundation\VISA **AND** the VISA Shared Components installer **SHALL** allow the user to change the value of <VXIPNPPATH>.

# **OBSERVATION 4.1.1**

The above rules regarding the VISA Shared Components installer dictate that it detect existing VISA components and other VXI*plug&play* components such as instrument drivers. If the VXI*plug&play* registry keys point to a VXI*plug&play* root directory, and that directory exists, but no files exist in the hierarchy to which they point, it is acceptable for the VISA Shared Components installer to allow the user to change the 32-bit VISA base directory. In this case, the VISA Shared Components installer changes the VXI*plug&play* registry keys and the environment variables if necessary, but it leaves the old, empty directory hierarchy alone (that is, it does not remove it).

## **RULE 4.1.4**

The value of <VISADATAPATH> **SHALL** be <ALLUSERSAPPDATA>\IVI Foundation\VISA.

# **RULE 4.1.5**

The VISA Shared Components installer **SHALL** create any of the following directories that do not already exist:

- <VXIPNPPATH>
- <VXIPNPPATH>\VisaCom
- <VXIPNPPATH>\VisaCom\Primary Interop Assemblies
- <VXIPNPPATH>\WinNT
- <VXIPNPPATH>\WinNT\Bin
- <VXIPNPPATH>\WinNT\include
- <VXIPNPPATH>\WinNT\lib
- <VXIPNPPATH>\WinNT\lib\bc
- <VXIPNPPATH>\WinNT\lib\msc
- <VXIPNPPATH>\WinNT\lib\_x64
- <VXIPNPPATH>\WinNT\lib\_x64\msc
- <VISADATAPATH>

## **RULE 4.1.6**

The VISA Shared Components installer **SHALL** install the following files, unless newer versions of the files are already installed:

- <SYSTEM32DIR>\visaConfMgr.dll (32-bit executable)
- <VXIPNPPATH>\VisaCom\GlobMgr.dll (32-bit executable)
- <VXIPNPPATH>\VisaCom\BasFrmIO.dll (32-bit executable)
- <VXIPNPPATH>\VisaCom\Primary Interop Assemblies\Ivi.Visa.Interop.dll (32-bit executable)
- <VXIPNPPATH>\VisaCom\Primary Interop Assemblies\Ivi.Visa.Interop.xml
- <VXIPNPPATH>\VisaCom\Primary Interop Assemblies\Ivi.Visa.Interop.config
- <VXIPNPPATH>\VisaCom\Primary Interop Assemblies\Policy.1.0.Ivi.Visa.Interop.dll (32-bit executable, one for each major/minor previous version that must be redirected to the current version of Ivi.Visa.Interop.dll. *X.X* stand for the previous major/minor versions being redirected.)
- <VXIPNPPATH>\VisaCom\Primary Interop Assemblies\IviPiaRegistration.bat
- <VXIPNPPATH>\WinNT\include\visa.h
- <VXIPNPPATH>\WinNT\include\visatype.h
- <VXIPNPPATH>\WinNT\lib\_x64\msc\visa64.lib

#### **RULE 4.1.7**

The VISA Shared Components installer **SHALL NOT** replace an existing conflict resolution table file.

# **RULE 4.1.8**

The VISA Shared Components installer **SHALL** create registry keys and values for GlobMgr.dll and BasFrmIO.dll as if regsvr32 was run on them. It **SHALL NOT** self register these components.

# **OBSERVATION 4.1.2**

Note that the registry keys and values that are created by self-registering 32-bit COM type libraries on a 32-bit operating system are different than the registry keys and values created by self-registering the same 32-bit type library on a 64-bit system. These changes are more extensive than just relocating keys to the WOW64 registry hive—the number of subkeys actually is different. If the 32-bit installer creates registry keys and values that match the self-registration keys and values on a 32-bit operating system, they will not match the self-registration keys and values on a 64-bit operating system, and vice versa. This is one reason why the 32-bit installer installs only on 32-bit operating systems.

# **RULE 4.1.9**

The VISA Shared Components installer **SHALL** create registry keys and values for Ivi.Visa.Interop.dll as if the 32-bit version of regasm was run on it. It **SHALL NOT** run regasm from within the installer.

# **RULE 4.1.10**

The VISA Shared Components installer **SHALL** create the following additional registry keys and values under HKLM\SOFTWARE:

- VXIPNP\_Alliance
- VXIPNP\_Alliance\IVIVISACOM
- VXIPNP\_Alliance\IVIVISACOM\CurrentVersion
	- o Value: InstallerVersion—The version of the VISA Shared Components installer.
	- o Value: Version—The product version of GlobMgr.dll
- VXIPNP\_Alliance\VXIPNP
- VXIPNP\_Alliance\VXIPNP\CurrentVersion
	- o Value: FRAMEWORK\_PATH—<VXIPNPPATH>\WinNT
	- o Value: VXIPNPPATH—<VXIPNPPATH>

Note that there no default values for any of the above keys.

# **RULE 4.1.11**

The VISA Shared Components installer **SHALL** install on Windows 2000, Windows XP, and Windows Vista 32. Service Pack requirements may vary by version of the installer and are documented on the IVI web site for each version of the installer. The VISA Shared Components installer **SHALL NOT** install on any version of Windows 95, Windows 98, Windows Me, Windows NT 4, or Windows Server 2003. The VISA Shared Components installer **SHALL NOT** install on any 64-bit Windows operating system.

# **RULE 4.1.12**

The VISA Shared Components installer **SHALL** require that Internet Explorer 5.01 or higher already be installed.

#### **PERMISSION 4.1.1**

Vendors that include the VISA Shared Components installer in their distributions **MAY** place additional restrictions on the number of operating systems, service packs, or versions of Internet Explorer with which their distributions are compatible.

#### **RULE 4.1.13**

The VISA Shared Components installer **SHALL** install 64-bit VISA shared components, directories, registry keys, and environment variables, as necessary to enable development of 64-bit VISA and VISA COM applications.

#### **RULE 4.1.14**

The VISA Shared Components installer **SHALL NOT** include the .NET framework installer and **SHALL NOT** require that the .NET framework already be installed.

#### **RULE 4.1.15**

The VISA Shared Components installer **SHALL** create the VXIPNPPATH environment variable with a value of <VXIPNPPATH>.

## **RULE 4.1.16**

The VISA Shared Components installer **SHALL** require that the user has administrative privileges.

#### **RULE 4.1.17**

The VISA Shared Components installer **SHALL** require the user to accept the IVI Foundation license.

#### **RULE 4.1.18**

The VISA Shared Components installer **SHALL** provide command line options to:

- Run silently  $($ /q $)$
- msiexec.exe /i <PathToMSI>/q Set VXIPNPPATH
- msiexec.exe /i <PathToMSI> VXIPNPPATHDIR=<CustomVXIPNPPath> Repair the installation (/f) msiexec.exe /f <PathToMSI>

#### **RULE 4.1.19**

The VISA Shared Components uninstaller **SHALL** search for the following dependent software:

- Vendor Specific Resource Managers
- IVI Shared Components

**IF** dependent software is found, the uninstaller **SHALL** present a warning dialog to the user **AND** the dialog's default response **SHALL** be Cancel.

#### **OBSERVATION 4.1.3**

Even if dependent software is detected, a user still will be allowed to override the default and uninstall the VISA Shared Components. This is important for corner cases such as downgrading and cleaning up systems where some other component's uninstallation failed.

# **RULE 4.1.20**

The VISA Shared Components uninstaller **SHALL** detect, after removing the files it installed, whether any remaining files or nonempty folders remain. **IF** no files remain, **THEN** the VISA Shared Components uninstaller **SHALL** remove the entire VXIplug&play directory structure, registry keys, and environment variable.

# **OBSERVATION 4.1.4**

If the VISA Shared Components uninstaller detects remaining files, it leaves the VXI*plug&play* directory structure, registry keys, and environment variable intact. This is a "leak," but it is unavoidable.

# **RULE 4.1.21**

On Windows Vista 32, the VISA Shared Components installer, if invoked in dialog mode without admin privileges, **SHALL** prompt for elevation. If the installer is invoked in silent mode without admin privileges, a failure condition exists and the installer **SHALL** abort.

# **RULE 4.1.22**

On Windows Vista 32, the VISA Shared Components installer **SHALL** set the attributes of the VXI*plug&play* directory to allow modification without admin privileges. (This is an interim solution that will be reverted when the IVI Foundation specifies a revised directory structure that avoids placing writable files in the Program Files directory. Therefore, drivers and applications should not rely on users having write access to the VXI*plug&play* directory.)

# **4.2. Installing VISA Shared Components On 64-Bit OS's**

# **TERMS**

The following terms are used in this section.

- *<SYSTEM32DIR>* is the Windows system directory for 64-bit executables. The default is C:\Windows\System32, but this may be changed when Windows is installed.
- <SYSWOW64DIR> is the Windows system directory for 32-bit executables. The default is C:\Windows\SysWOW64, but this may be changed when Windows is installed.
- *<PROGRAMFILES>* is the Windows Program Files directory. The default is C:\Program Files, but this may be changed when Windows is installed.
- *<PROGRAMFILESx86>* is the Windows Program Files (x86) directory. The default is C:\Program Files (x86), but this may be changed when Windows is installed.
- *<ALLUSERSAPPDATA>* is the Windows directory where application data that is accessible to all users is stored (as opposed to data that is accessible to the current user).
- *<VXIPNPPATH>* is the target directory for the 32-bit VISA components.
- *<VXIPNPPATH64>* is the target directory for the 64-bit VISA components.
- *<VISADATAPATH>* is the directory used for VISA data files, and the conflict resolution table in particular.

# **RULE 4.2.1**

The VISA Shared Components installer for Windows Vista 64 **SHALL** be named *VISA Shared Components 64-Bit* and **SHALL** have its own entry in the Windows Add/Remove Programs list.

# **RULE 4.2.2**

Every 64-bit vendor-specific VISA installer **SHALL** use the VISA Shared Components 64-bit installer to install shared VISA COM or VISA Plug-In Architecture files, and to create standard VISA directories, registry keys and values, or environment variables, and **SHALL NOT** install the components or create standard VISA directories, registry keys and values, or environment variables as part of the vendor-specific installer.

# **RULE 4.2.3**

The VISA Shared Components 64-Bit installer **SHALL** install both the 32-bit VISA shared components, directories, registry keys, and environment variables, and the 64-bit VISA shared components, directories, registry keys, and environment variables.

# **OBSERVATION 4.2.1**

The above rule serves several purposes. First, it eliminates problems that the 32-bit installer would have registering 32-bit type libraries on both 32-bit and 64-bit operating systems. Second, it minimizes potential issues with interactions between the 32-bit and 64-bit installers on 64-bit operating systems. Third, it supports cross-developing 32-bit and 64-bit executables on 64-bit operating systems.

# **RULE 4.2.4**

The value of <VXIPNPPATH64>**:**.

- IF the registry key HKLM\SOFTWARE\VXIPNP\_Alliance\VXIPNP\CurrentVersion exists and contains the value VXIPNPPATH, and this value designates a directory that exists, and the directory and all subdirectories do not contain any files, **THEN** the value of <VXIPNPPATH64> **SHALL** be the value of the this key's VXIPNPPATH string value.
- **OTHERWISE**, the default value of <VXIPNPPATH64> **SHALL** be <PROGRAMFILES>\IVI Foundation\VISA, **AND** the VISA Shared Components installer **SHALL** allow the user to change the value of <VXIPNPPATH64>.

# **RULE 4.2.5**

The value of <VXIPNPPATH>**:**.

- **IF** the registry key HKLM\SOFTWARE\Wow6432Node\VXIPNP\_Alliance\VXIPNP\CurrentVersion exists and contains the value VXIPNPPATH, and this value designates a directory that exists, and the directory and all subdirectories do not contain any files, **THEN** the value of <VXIPNPPATH> **SHALL** be the value of the this key's VXIPNPPATH string value.
- **OTHERWISE**, the default value of <VXIPNPPATH> **SHALL** be <PROGRAMFILES>\IVI Foundation\VISA, **AND** the VISA Shared Components installer **SHALL** allow the user to change the value of <VXIPNPPATH>.

# **OBSERVATION 4.2.2**

The above rules dictate that the 64-bit installer detect existing VISA components and other VXI*plug&play* components such as instrument drivers.

- If the 32-bit VXI*plug&play* registry keys point to a 32-bit VXI*plug&play* root directory, and that directory exists, but no files exist in the hierarchy to which they point, it is acceptable for the VISA Shared Components installer to allow the user to change the 32-bit VISA base directory. In this case, the VISA Shared Components installer changes the 32-bit VXI*plug&play* registry keys and the environment variable if necessary, but it leaves the old, empty 32-bit directory hierarchy alone (that is, it does not remove it).
- If the 64-bit VXI*plug&play* registry keys point to a 64-bit VXI*plug&play* root directory, and that directory exists, but no files exist in the hierarchy to which they point, it is acceptable for the VISA Shared Components installer to allow the user to change the 64-bit VISA base directory. In this case, the VISA Shared Components installer changes the 64-bit VXI*plug&play* registry keys and the environment variable if necessary, but it leaves the old, empty 64-bit directory hierarchy alone (that is, it does not remove it).

# **RULE 4.2.6**

The VISA Shared Components 64-Bit installer **SHALL** install 64-bit executables to 64-bit directories and 32-bit executables to the appropriate WOW64 directory. If the user specifies a directory that would result in 32-bit shared components being installed in a 64-bit only directory, the installer **SHALL** redirect the path to the corresponding WOW64 32-bit directory.

# **RULE 4.2.7**

The value of <VISADATAPATH> **SHALL** be <ALLUSERSAPPDATA>\IVI Foundation\VISA.

## **OBSERVATION 4.2.3**

<VISADATAPATH> is the same for both 32-bit and 64-bit components.

#### **RULE 4.2.8**

The VISA Shared Components 64-Bit installer **SHALL** create any of the following directories that do not already exist:

- <VXIPNPPATH>
- <VXIPNPPATH>\VisaCom
- <VXIPNPPATH>\VisaCom\Primary Interop Assemblies
- <VXIPNPPATH>\WinNT
- <VXIPNPPATH>\WinNT\Bin
- <VXIPNPPATH>\WinNT\include
- <VXIPNPPATH>\WinNT\lib
- <VXIPNPPATH>\WinNT\lib\bc
- <VXIPNPPATH>\WinNT\lib\msc
- <VXIPNPPATH>\WinNT\lib\_x64
- <VXIPNPPATH>\WinNT\lib\_x64\msc
- <VXIPNPPATH64>
- <VXIPNPPATH64>\VisaCom64
- <VXIPNPPATH64>\VisaCom64\Primary Interop Assemblies
- <VXIPNPPATH64>\Win64
- <VXIPNPPATH64>\Win64\Bin
- <VXIPNPPATH64>\Win64\include
- <VXIPNPPATH64>\Win64\lib\_x64
- <VXIPNPPATH64>\Win64\lib\_x64\msc
- <VISADATAPATH>

#### **RULE 4.2.9**

The VISA Shared Components 64-Bit installer **SHALL** install the following files, unless newer versions of the files are already installed:

- <SYSWOW64DIR>\visaConfMgr.dll (32-bit executable)
- <VXIPNPPATH>\VisaCom\GlobMgr.dll (32-bit executable)
- <VXIPNPPATH>\VisaCom\BasFrmIO.dll (32-bit executable)
- <VXIPNPPATH>\VisaCom\Primary Interop Assemblies\Ivi.Visa.Interop.dll (32-bit executable)
- <VXIPNPPATH>\VisaCom\Primary Interop Assemblies\Ivi.Visa.Interop.xml
- <VXIPNPPATH>\VisaCom\Primary Interop Assemblies\Ivi.Visa.Interop.config
- <VXIPNPPATH>\VisaCom\Primary Interop Assemblies\Policy.X.X.Ivi.Visa.Interop.dll (32-bit executable, one for each major/minor previous version that needs to be redirected to the current version of Ivi.Visa.Interop.dll. *X.X* stand for the previous major/minor versions being redirected.)
- <VXIPNPPATH>\VisaCom\Primary Interop Assemblies\IviPiaRegistration.bat
- <VXIPNPPATH>\WinNT\include\visa.h
- <VXIPNPPATH>\WinNT\include\visatype.h
- <VXIPNPPATH>\WinNT\lib\_x64\msc\visa64.lib
- <SYSTEM32DIR>\visa64.dll (64-bit executable)
- <SYSTEM32DIR>\visaConfMgr.dll (64-bit executable)
- <SYSTEM32DIR>\visaUtilities.dll (64-bit executable)
- <VXIPNPPATH64>\VisaCom64\GlobMgr.dll (64-bit executable)
- <VXIPNPPATH64>\VisaCom64\BasFrmIO.dll (64-bit executable)
- <VXIPNPPATH64>\VisaCom64\Primary Interop Assemblies\Ivi.Visa.Interop.dll (64-bit executable)
- <VXIPNPPATH64>\VisaCom64\Primary Interop Assemblies\Ivi.Visa.Interop.xml
- <VXIPNPPATH64>\VisaCom64\Primary Interop Assemblies\Ivi.Visa.Interop.config (Needed only if a policy file also is being installed.)
- <VXIPNPPATH64>\VisaCom64\Primary Interop Assemblies\IviPiaRegistration64.bat
- <VXIPNPPATH>\VisaCom64\Primary Interop Assemblies\Policy.X.X.Ivi.Visa.Interop.dll (64-bit executable, one for each major/minor previous version that needs to be redirected to the current version of Ivi.Visa.Interop.dll. *X.X* stand for the previous major/minor versions being redirected.)
- <VXIPNPPATH>\Win64\include\visa.h
- <VXIPNPPATH>\Win64\include\visatype.h
- <VXIPNPPATH>\Win64\lib\_x64\msc\visa64.lib

# **RULE 4.2.10**

The VISA Shared Components installer **SHALL NOT** replace an existing conflict resolution table file.

# **RULE 4.2.11**

The VISA Shared Components 64-Bit installer **SHALL** first create registry entries for the 32-bit and 64-bit versions of GlobMgr.dll and BasFrmIO.dll as if the 32-bit version of regsvr32 was run on the 32-bit versions and then the 64-bit version of regsvr32 was run on the 64-bit versions. It **SHALL NOT**  self-register these components.

# **OBSERVATION 4.2.4**

Note that the registry entries created by self-registering 32-bit COM type libraries on a 32-bit operating system are different than the registry entries created by self-registering the same 32-bit type library on a 64-bit system. These changes are more extensive than just relocating keys to the WOW64 registry hive the number of subkeys is actually different. If the 32-bit installer creates registry entries that match the self-registration entries on a 32-bit operating system, they will not match the self-registration entries on a

64-bit operating system, and vice versa. This is one reason why the 64-bit installer installs only on 64-bit operating systems.

## **RULE 4.2.12**

The VISA Shared Components 64-Bit installer **SHALL** first create registry entries for the 32-bit and 64-bit versions of Ivi.Visa.Interop.dll as if the 32-bit version of regasm was run on the 32-bit version, and then the 64-bit version of regasm was run on 64-bit version. It **SHALL NOT** run regasm from within the installer.

#### **RULE 4.2.13**

The VISA Shared Components 64-Bit installer **SHALL** create the following additional registry keys and values under HKLM\SOFTWARE:

- VXIPNP\_Alliance
- VXIPNP\_Alliance\IVIVISACOM
- VXIPNP\_Alliance\IVIVISACOM\CurrentVersion
	- o Value: InstallerVersion—The version of the VISA Shared Components installer.
	- o Value: Version—The product version of GlobMgr.dll
- VXIPNP\_Alliance\VXIPNP
- VXIPNP\_Alliance\VXIPNP\CurrentVersion
	- o Value: FRAMEWORK\_PATH—<VXIPNPPATH64>\Win64
	- o Value: VXIPNPPATH—<VXIPNPPATH64>

The VISA Shared Components 64-Bit installer **SHALL** create the following additional registry keys and values under HKLM\SOFTWARE\Wow6432Node:

- VXIPNP\_Alliance
- VXIPNP\_Alliance\IVIVISACOM
- VXIPNP\_Alliance\IVIVISACOM\CurrentVersion
	- o Value: InstallerVersion—The version of the VISA Shared Components installer.
	- o Value: Version—The product version of GlobMgr.dll
- VXIPNP\_Alliance\VXIPNP
- VXIPNP\_Alliance\VXIPNP\CurrentVersion
	- o Value: FRAMEWORK\_PATH—<VXIPNPPATH>\WinNT
	- o Value: VXIPNPPATH—<VXIPNPPATH>

#### **RULE 4.2.14**

The VISA Shared Components 64-Bit installer **SHALL** install on Windows Vista 64. Service Pack requirements may vary by version of the installer, and are documented on the IVI web site for each version of the installer. The VISA Shared Components 64-Bit installer **SHALL NOT** install on any 64-bit version of Windows XP or Windows Server 2003. The VISA Shared Components 64-Bit installer **SHALL NOT**  install on any 32-bit Windows operating system.

# **PERMISSION 4.2.1**

Vendors that include the VISA Shared Components 64-Bit installer in their distributions **MAY** place additional restrictions on the number of operating systems, service packs, or versions of Internet Explorer with which their distributions are compatible.

# **RULE 4.2.15**

The VISA Shared Components 64-Bit installer **SHALL NOT** include the .NET framework installer and **SHALL NOT** require that the .NET framework already be installed.

#### **RULE 4.2.16**

The VISA Shared Components 64-Bit installer **SHALL** create the VXIPNPPATH environment variable with a value of <VXIPNPPATH> and the VXIPNPPATH64 environment variable with a value of <VXIPNPPATH64>.

#### **RULE 4.2.17**

The VISA Shared Components 64-Bit installer **SHALL** require that the user has administrative privileges.

#### **RULE 4.2.18**

The VISA Shared Components 64-Bit installer **SHALL** require the user to accept the IVI Foundation license.

#### **RULE 4.2.19**

The VISA Shared Components 64-Bit installer **SHALL** provide command line options to:

- Run silently  $(\sqrt{q})$
- msiexec.exe /i <PathTo64-BitMSI>/q Set VXIPNPPATH64 and VXIPNPPATH
- msiexec.exe /i <PathTo64-BitMSI> VXIPNPPATH64DIR=<Custom64-BitVXIPNPPath> VXIPNPPATHDIR=<CustomVXIPNPPath> Repair the installation (/f)

msiexec.exe /f <PathTo64-BitMSI>

#### **RULE 4.2.20**

The VISA Shared Components 64-Bit uninstaller **SHALL** search for the following dependent software:

- Vendor Specific Resource Managers
- IVI Shared Components

**IF** dependent software is found, the uninstaller **SHALL** present a warning dialog to the user, **AND** the dialog's default response **SHALL** be Cancel.

# **OBSERVATION 4.2.5**

Even if dependent software is detected, a user still will be allowed to override the default and uninstall the VISA Shared Components. This is important for corner cases such as downgrading and cleaning up systems where some other component's uninstallation failed.

# **RULE 4.2.21**

The VISA Shared Components 64-Bit uninstaller **SHALL** detect, after removing the files it installed, whether any remaining files or non-empty folders remain. **IF** no files remain, **THEN** the VISA COM uninstaller **SHALL** remove the entire VXIplug&play directory structure and registry keys.

# **OBSERVATION 4.2.6**

If the VISA Shared Components 64-Bit uninstaller detects remaining files, it leaves the VXI*plug&play* directory structure and registry keys intact. This is a "leak," but it is unavoidable.

# **RULE 4.2.22**

If the VISA Shared Components 64-Bit installer is invoked in dialog mode without admin privileges, it **SHALL** prompt for elevation. If the installer is invoked in silent mode without admin privileges, a failure condition exists, and the installer **SHALL** abort.

# **RULE 4.2.23**

On Windows Vista 64, the VISA Shared Components installer **SHALL** set the attributes of the VXI*plug&play* directory to allow modification without admin privileges. (This is an interim solution that will be reverted when the IVI Foundation specifies a revised directory structure that avoids placing writable files in the Program Files directory. Therefore, drivers and applications should not rely on users having write access to the VXI*plug&play* directory.)

# **Appendix A: Implementation Files**

# **A.1 Contents of the visaRouter.h File**

```
/************************************************************************** 
Distributed by IVI Foundation Inc. 
Do not modify the contents of this file. 
--------------------------------------------------------------------------- 
Title : visaRouter.h 
Date : 08-12-2008 
Purpose : Define VISA attributes that apply to the VISA router. 
***************************************************************************/ 
#ifndef __VISAROUTER_HEADER__ 
#define __VISAROUTER_HEADER__ 
#define VI_ATTR_UNLOAD_PLUGINS_IF_LAST_RM (0x3FFF018CUL) // ViBoolean 
#define VI_ATTR_UNDERLYING_VISA_SESSION (0x3FFFA000UL) // ViSession 
#define VI_ATTR_MULTI_SPEC_VERSION (0x3FFFA001UL) // ViVersion 
#define VI_ATTR_MULTI_MANF_NAME (0x3FFFA002UL) // ViString 
#define VI_ATTR_MULTI_MANF_ID (0x3FFFA003UL) // ViUInt16 
#define VI_ATTR_MULTI_IMPL_VERSION (0x3FFFA004UL) // ViVersion
```
#endif // \_\_VISAROUTER\_HEADER\_\_

# **A.2 Contents of the ConflictMgr.h File**

```
/*---------------------------------------------------------------------------*/ 
/* Distributed by IVI Foundation Inc. */ 
/* Do not modify the contents of this file. */ 
/*---------------------------------------------------------------------------*/ 
\frac{1}{\sqrt{2}} * \frac{1}{\sqrt{2}} * \frac{1}{\sqrt{2}} * \frac{1}{\sqrt{2}} * \frac{1}{\sqrt{2}} * \frac{1}{\sqrt{2}} * \frac{1}{\sqrt{2}} * \frac{1}{\sqrt{2}} * \frac{1}{\sqrt{2}} * \frac{1}{\sqrt{2}} * \frac{1}{\sqrt{2}} * \frac{1}{\sqrt{2}} * \frac{1}{\sqrt{2}} * \frac{1}{\sqrt{2}} * \frac{1}{\sqrt{2}}/* Title : ConflictMgr.h */ 
/* Date : 11-06-2007
/* Purpose : Include file for the VISA Conflict Resolution Manager */ 
\frac{1}{\sqrt{2}} * \frac{1}{\sqrt{2}} * \frac{1}{\sqrt{2}} * \frac{1}{\sqrt{2}} * \frac{1}{\sqrt{2}} * \frac{1}{\sqrt{2}} * \frac{1}{\sqrt{2}} * \frac{1}{\sqrt{2}} * \frac{1}{\sqrt{2}} * \frac{1}{\sqrt{2}} * \frac{1}{\sqrt{2}} * \frac{1}{\sqrt{2}} * \frac{1}{\sqrt{2}} * \frac{1}{\sqrt{2}} * \frac{1}{\sqrt{2}}/*---------------------------------------------------------------------------*/ 
#ifndef VISACM_CON_MGR 
#define VISACM_CON_MGR 
#include "visatype.h" 
/* these enumerations are for conflict handler types */ 
#define VISACM_HANDLER_NOT_CHOSEN 0 
#define VISACM_HANDLER_CHOSEN_BY_RSRC_MGR 1
#define VISACM_HANDLER_CHOSEN_BY_USER 2 
/* these enumerations are for FlushConflictFile */ 
#define VISACM_FLUSH_OVERWRITE_ALWAYS 0 
#define VISACM_FLUSH_WRITE_IF_UNCHANGED 1 
#define VISACM_FLUSH_WRITE_OR_RELOAD 2
```

```
#define VISACM_STRING_SIZE 256 
#define VISACM_GUID_STRING_SIZE 39 /* 32 hex digits + 4 
dashes + null term char + surrounding braces */ 
#if defined(__cplusplus) || defined(__cplusplus__) 
extern "C" { 
#endif 
    /* Initialize the DLL for use */ 
   ViStatus _VI_FUNC VISACM_Initialize(); 
    /* Close the DLL after use */ 
   ViStatus _VI_FUNC VISACM_Close(); 
    /* toggle conflict storage */ 
   ViStatus _VI_FUNC VISACM_SetStoreConflictsOnly(ViBoolean storeConflicts); /* in 
*/ 
    /* get storage setting */ 
   ViStatus _VI_FUNC VISACM_GetStoreConflictsOnly(ViPBoolean conflictSetting); /* out 
*/ 
    /* get conflict table filename */ 
    ViStatus _VI_FUNC VISACM_GetConflictTableFilename(ViChar filename[]); /* out 
*/ 
    /* get number of conflict table entries */ 
   ViStatus _VI_FUNC VISACM_GetResourceCount(ViPInt32 numberRsrcs); /* out 
*/ 
    /* get number of conflict table entries */ 
  ViStatus _VI_FUNC VISACM_ClearResourceHandlersFromTable();
    /* create a new handler in conflict table */ 
   ViStatus _VI_FUNC VISACM_CreateHandler( 
     ViUInt16 interfaceType, \sqrt{x} all in \sqrt{x} ViUInt16 interfaceNumber, 
      ViConstString sessionType, 
      ViConstString guid_SRM, 
      ViInt16 conflictHandlerType, 
      ViConstString comments); 
    /* delete a handler by specifying ALL identifying attributes */ 
   ViStatus _VI_FUNC VISACM_DeleteHandler( 
     ViUInt16 interfaceType, \frac{1}{x} all in \frac{x}{x} ViUInt16 interfaceNumber, 
      ViConstString sessionType, 
      ViConstString guid_SRM); 
    /* delete all handlers for a specific GUID (for use when visa fails to load) */ 
  ViStatus _VI_FUNC VISACM_DeleteHandlerByGUID(ViConstString guid_SRM);
*/ 
    /* delete handler by index */ 
   ViStatus VI_FUNC VISACM_DeleteResourceByIndex(ViInt32 resourceIndex); /* in
*/ 
   \frac{1}{x} find a handler for a interface number, type, and session type */
   ViStatus _VI_FUNC VISACM_FindChosenHandler( 
     ViUInt16 interfaceType, \frac{1}{x} in */<br>ViUInt16 interfaceNumber, \frac{1}{x} in */<br>ViConstString sessionType, \frac{1}{x} in */
      ViUInt16 interfaceNumber,
     ViConstString sessionType,
      ViChar guid_SRM[], /* out */ 
     ViPInt16 conflictHandlerType);
    /* get conflict table entry, mainly used to iterate through all entries */ 
   ViStatus _VI_FUNC VISACM_QueryResource(
```

```
ViInt32 resourceIndex,<br>ViPUInt16 interfaceType,<br>/* out */
       ViPUInt16 interfaceType,<br>ViPUInt16 interfaceNumber,<br>/* out */
       ViPUInt16 interfaceNumber, \frac{x}{1-x} /* out */<br>ViChar sessionType[], \frac{x}{1-x} /* out */
       ViChar sessionType[],<br>ViPInt16 numHandlers): \frac{x}{x} out \frac{x}{x} out \frac{x}{x}ViPInt16 numHandlers);
     /* get a handler for a specific interface and session type */ 
    ViStatus _VI_FUNC VISACM_QueryResourceHandler( 
       ViInt32 resourceIndex, \frac{1}{x} \cdot \frac{x}{y} + \frac{y}{y} + \frac{z}{z} + \frac{z}{z}ViInt32 handlerIndex, \frac{1}{10} /* in */<br>ViChar guid_SRM[], \frac{1}{10} /* out */
       ViChar guid_SRM[],<br>ViPInt16 conflictHandlerType, \frac{x}{4} out */
       ViPInt16 conflictHandlerType, \frac{x}{1 + \text{out } x} /* out */<br>ViChar comments[]); \frac{x}{1 + \text{out } x}ViChar comments[]);
     /* get preferred visa GUID and name */ 
    ViStatus _VI_FUNC VISACM_GetVisaPreferred(ViChar guid_SRM[]); /* out 
*/ 
     /* set preferred visa */ 
    ViStatus _VI_FUNC VISACM_SetVisaPreferred(ViConstString guid_SRM); /* in 
*/ 
    ViStatus _VI_FUNC VISACM_GetInstalledVisaCount(ViPInt32 numberOfVisas); /* out 
*/ 
    /* get installed visa by index */ 
    ViStatus _VI_FUNC VISACM_GetInstalledVisa( 
       ViInt32 index,<br>
ViPUInt16 vendorID,<br>
ViChar guid_SRM[],<br>
/* out */<br>
/* out */<br>
/* out */
       ViPUInt16 vendorID,
       ViChar guid_SRM[], \frac{x}{1-x} /* out */<br>ViChar visaPathLocation[], \frac{x}{1-x} /* out */
       ViChar visaPathLocation[],<br>ViChar visaFriendlyName[],<br>/* out */
       ViChar visaFriendlyName[], \frac{1}{2} /* out */<br>ViChar comments[]); \frac{1}{2} /* out */
       ViChar comments[]);
     /* get if a visa is enabled */ 
    ViStatus _VI_FUNC VISACM_GetVisaEnabled ( 
       ViConstString guid_SRM, \frac{1}{10} /* in */<br>ViPBoolean enabled); \frac{1}{10} /* out */
       ViPBoolean enabled);
     /* set whether a visa is enabled or disabled */ 
    ViStatus _VI_FUNC VISACM_SetVisaEnabled ( 
       ViConstString guid_SRM, \frac{1}{10} /* in */<br>ViBoolean enabled); \frac{1}{10} /* in */
       ViBoolean enabled);
     /* flush the table in memory to file */ 
    ViStatus _VI_FUNC VISACM_FlushConflictFile( 
       ViInt16 behavior, \frac{x}{1 + \ln x}, \frac{y}{1 + \ln x}, \frac{y}{1 + \ln x}, \frac{z}{1 + \ln x}, \frac{z}{1 + \ln x}, \frac{z}{1 + \ln x}, \frac{z}{1 + \ln x}, \frac{z}{1 + \ln x}, \frac{z}{1 + \ln x}, \frac{z}{1 + \ln x}, \frac{z}{1 + \ln x}, \frac{z}{1 + \ln x}, \frac{z}{1 + \ln x}, \frac{z}{1 + \ViPBoolean fileOnDiskWasNewer);
    /* get whether any changes have been made to the table since load */ ViStatus _VI_FUNC VISACM_GetIsDirty(ViPBoolean isDirty); /* out 
*/ 
     /* reload the file from disk regardless of any changes in memory */ 
   ViStatus VI FUNC VISACM ReloadFile();
    /* reset the table to no handlers, no preferred visa, and no disabled VISA 
libraries */ 
    ViStatus _VI_FUNC VISACM_ClearEntireTable(); 
#if defined(__cplusplus) || defined(__cplusplus__) 
} /* extern "C" brace */ 
#endif 
#endif /* endif for IVI_CON_MGR macro */
```
# **A.3 Contents of the ConflictMgr.def File**

![](_page_66_Picture_169.jpeg)

# **A.4 Contents of the visaUtilities.h File**

```
/************************************************************************** 
Distributed by IVI Foundation Inc. 
Do not modify the contents of this file. 
--------------------------------------------------------------------------- 
Title : visaUtilities.h 
Date : 08-12-2008 
Purpose : Define a function to obtain the user 'vi' from the internal 'vi'. 
           This can be used to convert the 'vi' is used internally by a 
           vendor VISA to the 'vi' that user sees which was returned by the 
           VISA router. 
***************************************************************************/ 
#if !defined(VISAUTILITIES_H) 
#define VISAUTILITIES_H 
#if defined(__cplusplus) || defined(__cplusplus__) 
   extern "C" { 
#endif 
ViSession _VI_FUNC getUserVi(const ViSession underlyingVi, const ViUInt16 
underlyingManfId); 
#if defined(__cplusplus) || defined(__cplusplus__) 
   } 
#endif 
#endif // VISAUTILITIES_H
```
# **A.5 Contents of the visaUtilities.def File**

LIBRARY "visaUtilities"

EXPORTS

- ; Functions used internally by the VISA router viTableAdd @128 viTableRemove @129 viTableLookup viTableGetSessionCount @131 viTableAddToUserViMap @132 viTableRemoveFromUserViMap @133
- ; Functions that can be called externally getUserVi **@144**